### **ДОГОВОР № \_\_\_\_\_.**

г. Москва  $\overline{\langle \langle \rangle \rangle}$  2023г.

Общество с ограниченной ответственностью « **William Community Community**», именуемое в дальнейшем «Пользователь», в лице **действующего на основании Устава**, с одной стороны, и

Общество с ограниченной ответственностью «КраудСервис», именуемое в дальнейшем «Правообладатель», в лице Генерального директора <mark>-</mark> действующего на основании Устава, с другой стороны, вместе именуемые «Стороны», а по отдельности – «Сторона», заключили настоящий Договор (далее – «Договор») о нижеследующем:

#### **1. ПРЕДМЕТ ДОГОВОРА**

1.1. По настоящему Договору Правообладатель обязуется:

1.1.1. На основании принадлежащей Правообладателю программы для ЭВМ «Инвестиционная платформа для краудлендинга (259-ФЗ) (семейство версий «2023»)» за вознаграждение доработать, внедрить и передать Пользователю программу для ЭВМ (далее по тексту –  $\Pi$ O).

1.1.1.1. Программа для ЭВМ, указанная в п.1.1.1. Договора, зарегистрирована в Федеральной службе по интеллектуальной собственности Российской Федерации. Свидетельство о государственной регистрации программы для ЭВМ «Инвестиционная платформа для краудлендинга (259-ФЗ) (семейство версий «2023»)» №2023664471 от 05.07.2023.

1.1.1.2. Описание модулей, характеристик и параметров ПО указаны в Приложении №1 к Договору, переданных Пользователю.

1.1.2. Предоставить Пользователю на возмездной основе, на условиях неисключительной лицензии, права использования ПО. Условия предоставления прав использования ПО предусмотрены Разделом 5 Договора и Приложением №3 к Договору.

1.1.3. Оказывать Пользователю возмездные услуги по технической поддержке ПО в соответствии с Разделом 3 Договора и Приложением №4 к Договору, обеспечивающие его работоспособность (далее по тексту – техподдержка ПО).

1.1.4. По мере необходимости оказывать Пользователю возмездные услуги по доработке и модификации ПО (далее по тексту – модификация ПО) на условиях, предусмотренных Разделом 4 и Приложением №5 к Договору.

1.2. Пользователь имеет право воспользоваться Опционом на приобретение копии исходного кода ПО для самостоятельной техподдержки и модификации ПО (далее по тексту – Опцион). Условия Опциона описаны в Разделе 6 Договора.

### **2. ДОРАБОТКА, ВНЕДРЕНИЕ И ПЕРЕДАЧА ПОЛЬЗОВАТЕЛЮ ПО**

2.1. За доработку, внедрение ПО и передачу Пользователю прав использования ПО, Пользователь единовременно выплачивает Правообладателю вознаграждение в сумме 3 000 000 (три миллиона) рублей. Вознаграждение выплачивается на следующих условиях:

2.1.1. 30% (тридцать процентов) суммы вознаграждения, а именно 900 000 (девятьсот тысяч) рублей, уплачивается Пользователем в порядке предоплаты в течение 5 (пяти) рабочих дней с даты подписания Договора.

2.1.2. оставшиеся 70% (семьдесят процентов) суммы вознаграждения, а именно 2 100 000 (два миллиона сто тысяч) рублей, уплачиваются Пользователем в случае подписания Сторонами Акта приемки-сдачи оказанных услуг по доработке и внедрению программы для ЭВМ по форме Приложения №10 к Договору в срок не позднее 5 (пяти) рабочих дней с даты подписания Акта приемки-сдачи оказанных услуг по доработке и внедрению программы для ЭВМ на условиях п.2.2.3.1.1. или п.2.2.3.2. Договора.

2.1.3. Указанный в п.2.1. Договора размер вознаграждения включает в себя вознаграждение Правообладателя за предоставленные Пользователю права использования ПО (70% (семьдесят процентов) от размера вознаграждения) и вознаграждение Правообладателя за доработку и внедрение ПО (30% (тридцать процентов) от размера вознаграждения).

2.1.4. В вознаграждение, указанное в п.2.1. Договора, включены доработка ПО и его настройка, а также интеграция с внешними онлайн-сервисами, указанными в п.2 Приложения

№2 к Договору. Подробное описание настроек ПО и сервисов указано в Приложении №1 к Договору. Любые доработки или интеграции с сервисами, не указанными в Приложении №1 к Договору, относятся к модификации ПО и оплачиваются отдельно в соответствии с условиями Договора.

2.1.5. Перечень мероприятий, которые должен осуществить Пользователь для получения доступа к ПО, и сроки их реализации указаны в Приложении №2 к Договору.

2.1.6. Перечень платных сторонних онлайн-сервисов, которые необходимо подключить Пользователю для работоспособности ПО, указаны в Приложении №2 к Договору. Расходы на данные сервисы не включены в вознаграждение Правообладателя, указанное в п.2.1. Договора, а также в абонентскую плату, указанную в п.3.8. Договора, и оплачиваются Пользователем самостоятельно.

2.2. Порядок приемки-сдачи оказанных услуг по доработке, внедрению и передаче Пользователю ПО:

2.2.1. Правообладатель в течение 20 (двадцати) рабочих дней с даты оплаты суммы предоплаты согласно п.2.1.1. Договора реализует работы, указанные в п.2.1.4. Договора, и предоставляет Пользователю тестовую версию ПО на тестовом онлайн-сервере Правообладателя.

2.2.1.1. Если Пользователь своевременно не осуществил часть мероприятий, указанных в п.2.1.5. Договора, и/или не подключил часть платных сервисов, указанных в п.2.1.6. Договора, то Пользователю для приемки передается версия ПО без функционала, который зависит от реализации данных мероприятий и/или сервисов. Отсутствие данного функционала не может являться причиной отказа Пользователя от подписания Акта приемки-сдачи оказанных услуг по доработке и внедрению программы для ЭВМ, но Правообладатель обязан реализовать указанный выше функционал в кратчайшие сроки и на безвозмездной основе после осуществления Пользователем необходимых мероприятий и/или подключения необходимых сервисов.

2.2.2. Для тестирования реализованного ПО у Пользователя есть 7 (семь) рабочих дней с даты предоставления Правообладателем ПО для тестирования в соответствии с п.2.2.1. Договора. По истечении срока тестирования Пользователь направляет Правообладателю Протокол тестирования по форме Приложения №6 к Договору.

2.2.2.1. Выявленные замечания к ПО Пользователь согласовывает с Правообладателем.

2.2.2.2. При наличии согласованных Сторонами замечаний к ПО, которые могут быть оперативно исправлены Правообладателем, Правообладатель исправляет их и предоставляет Пользователю обновленную версию ПО для повторного тестирования выявленных замечаний в рамках срока, указанного в п.2.2.2. Договора.

2.2.2.3. По итогам тестирования ПО возможны следующие варианты:

2.2.2.3.1. Пользователь готов принять реализованное ПО, и Стороны подписали Протокол тестирования без замечаний.

2.2.2.3.2. Пользователь готов принять реализованное ПО, и Стороны подписали Протокол тестирования с замечаниями и сроками их устранения Правообладателем.

2.2.2.3.3. Пользователь не готов принять реализованное ПО, и Стороны подписали Протокол тестирования с замечаниями и сроками их устранения Правообладателем.

2.2.2.3.4. Пользователь не готов принять реализованное ПО, и Стороны не смогли согласовать Протокол тестирования.

2.2.2.3.5. Если Пользователь по истечении указанного в п.2.2.2. Договора срока не направил в адрес Правообладателя Протокола тестирования, то Протокол тестирования считается подписанным Сторонами без замечаний.

2.2.3. Если Пользователь готов принять реализованное ПО в соответствии с п.2.2.2.3.1. или п.2.2.2.3.2. Договора, Правообладатель предоставляет Пользователю доступ к ПО и передает Пользователю подписанный Акт приемки-сдачи оказанных услуг по доработке и внедрению программы для ЭВМ. При этом Протокол тестирования является приложением к Акту приемкисдачи оказанных услуг по доработке и внедрению программы для ЭВМ.

2.2.3.1. В течение 3 (трех) рабочих дней с даты получения Пользователем Акта приемкисдачи оказанных услуг по доработке и внедрению программы для ЭВМ, Пользователь осуществляет одно из следующих действий:

2.2.3.1.1. Подписывает Акт приемки-сдачи оказанных услуг по доработке и внедрению программы для ЭВМ и направляет его Правообладателю.

2.2.3.1.2. Направляет мотивированный отказ от подписания Акта приемки-сдачи оказанных услуг по доработке и внедрению программы для ЭВМ.

2.2.3.2. Если Пользователь по истечении указанного в п.2.2.3.1. Договора срока не направит в адрес Правообладателя каких-либо уведомлений или подписанный Акт приемкисдачи оказанных услуг по доработке и внедрению программы для ЭВМ, то Акт приемки-сдачи оказанных услуг по доработке и внедрению программы для ЭВМ считается подписанным Пользователем в последний день указанного в п.2.2.3.1. Договора срока.

2.2.4. Если Пользователь не готов принять реализованное ПО в соответствии с п.2.2.2.3.3. Договора, Правообладатель реализует дополнительные работы по доработке и внедрению ПО в сроки, согласованные сторонами в Протоколе тестирования.

2.2.4.1. По итогам реализации дополнительных работ, указанных в п.2.2.4. Договора, Стороны повторно осуществляют действия, начиная с п.2.2.2. Договора.

2.2.5. Если Пользователь не готов принять реализованное ПО в соответствии с п.2.2.2.3.4. Договора:

2.2.5.1. Правообладатель направляет Пользователю Акт приемки-сдачи оказанных услуг по доработке и внедрению программы для ЭВМ.

2.2.5.2. Пользователь направляет Правообладателю мотивированный отказ от подписания Акта приемки-сдачи оказанных услуг по доработке и внедрению программы для ЭВМ.

2.3. С даты подписания Сторонами Акта приемки-сдачи оказанных услуг по доработке и внедрению программы для ЭВМ на условиях п.2.2.3.1.1. или п.2.2.3.2. Договора, Пользователю предоставляется неисключительная лицензия на ПО на условиях и срок, указанные в Разделе 5 и Приложении №3 к Договору.

# **3. ЗАПУСК ПО И ЕГО ТЕХНОЛОГИЧЕСКАЯ ПОДДЕРЖКА**

3.1. После подписания Сторонами Акта приемки-сдачи оказанных услуг по доработке и внедрению программы для ЭВМ и полной оплаты Пользователем вознаграждения, указанного в п.2.1. Договора, Пользователь в любой момент может направить Правообладателю Заявление на начало эксплуатации программы для ЭВМ по форме Приложения №7 к Договору, но не позднее:

3.1.1. 90 (девяноста) календарных дней с даты подписания Сторонами Акта приемки-сдачи оказанных услуг по доработке и внедрению программы для ЭВМ, если Пользователь входит в Реестр операторов инвестиционных платформ Центрального Банка Российской Федерации (далее по тексту – ЦБ РФ) (259-ФЗ) на дату подписания Сторонами Акта приемки-сдачи оказанных услуг по доработке и внедрению программы для ЭВМ.

3.1.2. 275 (двухсот семидесяти пяти) календарных дней с даты подписания Сторонами Акта приемки-сдачи оказанных услуг по доработке и внедрению программы для ЭВМ, если Пользователь не входит в Реестр операторов инвестиционных платформ ЦБ РФ (259-ФЗ) на дату подписания Сторонами Акта приемки-сдачи оказанных услуг по доработке и внедрению программы для ЭВМ. Если Пользователь включен в Реестр операторов инвестиционных платформ ЦБ РФ (259-ФЗ) ранее, чем через 185 дней, то после попадания в Реестр операторов инвестиционных платформ ЦБ РФ (259-ФЗ) у Пользователя есть 90 календарных дней для направления Правообладателю Заявление на начало эксплуатации ПО.

3.2. До направления Пользователем Заявления на начало эксплуатации ПО основные функции ПО не функционируют, в том числе, регистрация клиентов Пользователя. Правообладатель включает основные функции ПО только на время приемки Продукта со стороны Пользователя или ЦБ РФ.

3.3. Если Пользователь не направит Правообладателю Заявление на начало эксплуатации ПО в срок, указанный в п.3.1.1. или п.3.1.2. Договора, то Правообладатель имеет право отказать Пользователю при его обращении впоследствии за услугами техподдержки ПО. При этом сумма уплаченного вознаграждения, указанная в п.2.1. Договора, а также суммы вознаграждений, уплаченные за любые модификации ПО, Пользователю не возвращаются.

3.4. Правообладатель, начиная с 5 (пятого) рабочего дня, следующего за датой направления Пользователем Правообладателю Заявления на начало эксплуатации программы для ЭВМ, включает основные функции ПО и начинает оказывать Пользователю услуги техподдержки ПО.

3.4.1. Если Пользователь своевременно не осуществил часть мероприятий, указанных в п.2.1.5. Договора, и/или не подключил платные сервисы, указанные в п.2.1.6. Договора, то Пользователю будут не доступны функции ПО, которые зависят от реализации данных мероприятий и/или сервисов.

3.5. Подробные условия и порядок техподдержки ПО указаны в Приложении №4 к Договору.

3.6. Оплата услуг техподдержки ПО начинает исчисляться с 1 (первого) рабочего дня,

следующего за датой направления Пользователем Правообладателю Заявления на начало эксплуатации ПО.

3.7. Услуги техподдержки ПО разделяются на отчетные периоды, соответствующие календарным месяцам.

3.7.1. Оплата первого отчетного периода техподдержки ПО осуществляется не позднее 5 (пяти) рабочих дней с даты направления Пользователем Правообладателю Заявления на начало эксплуатации ПО.

3.7.2. Оплата последующих отчетных периодов техподдержки ПО осуществляется авансом за полный календарный месяц, не позднее 5 (пятого) рабочего дня календарного месяца, за который производится оплата.

3.8. За оказание услуг по техподдержке ПО в каждом отчетном периоде, за исключением первого, Пользователь уплачивает Правообладателю абонентскую плату в размере 500 000 (пятьсот тысяч) рублей.

3.8.1. В первом отчетном периоде Пользователь уплачивает абонентскую плату пропорционально количеству календарных дней календарного месяца первого отчетного периода, оставшихся в данном календарном месяце, начиная со дня, следующего за днем направления Пользователем Правообладателю Заявления на начало эксплуатации ПО.

3.9. Стороны определили, что размер указанной в п.3.8. Договора абонентской платы:

3.9.1. Может быть изменен в одностороннем порядке Правообладателем на следующих совокупных условиях:

• не чаще чем 1 (один) раз в 365 (триста шестьдесят пять) календарных дней;

• не более чем на размер официального уровня инфляции по данным Росстата за предшествующий изменению календарный год;

• новое значение абонентской платы, указанной в п.3.8. Договора, утверждается внутренним приказом Правообладателя и публикуется на сайте Правообладателя crowds.ru как публичная информация и распространяется на всех клиентов Правообладателя с учетом ограничений, указанных в п.3.9.2. Договора.

3.9.2. Может быть применен в отношении Пользователя на следующих совокупных условиях:

• не ранее чем через 365 (триста шестьдесят пять) дней с даты подписания Договора;

• с уведомлением Пользователя не позднее чем за 60 (шестьдесят) дней до даты вступления в силу нового размера абонентской платы.

3.10. В каждом отчетном периоде, за исключением первого, в ежемесячную абонентскую плату, указанную в п.3.8. Договора, включено 100 (сто) человеко-часов работы Правообладателя по техподдержке ПО.

3.10.1. В первом отчетном периоде в ежемесячную абонентскую плату, указанную в п.3.8. Договора, включено количество человеко-часов работы Правообладателя по техподдержке ПО пропорционально количеству календарных дней календарного месяца первого отчетного периода, оставшихся в данном календарном месяце, начиная со дня, следующего за днем направления Пользователем Правообладателю Заявления на начало эксплуатации ПО.

3.10.2. Порядок учета человеко-часов работы Правообладателя по техподдержке ПО описан в Приложении №4 к Договору.

3.11. При превышении количества человеко-часов работы Правообладателя по техподдержке или модификации ПО, входящих в абонентскую плату в соответствии с п.3.10. Договора в конкретном отчетном периоде, Пользователь оплачивает каждый час превышения согласно п.3.12. Договора.

3.12. Стоимость 1 (одного) человеко-часа работы Правообладателя составляет 3 750 (три тысячи семьсот пятьдесят) рублей.

3.12.1. Стороны определили, что стоимость 1 (одного) человеко-часа работы Правообладателя по техподдержке и модификации ПО, указанная в п.3.12. Договора:

3.12.1.1. Может быть изменена в одностороннем порядке Правообладателем на следующих совокупных условиях:

• не чаще чем 1 (один) раз в 365 (триста шестьдесят пять) календарных дней;

• не более чем на 25% (двадцать пять процентов) от стоимости 1 (одного) человеко-часа работы Правообладателя по техподдержке и модификации ПО в предыдущем периоде;

• новое значение стоимости 1 (одного) человеко-часа работы Правообладателя по техподдержке и модификации ПО, указанная в п.3.12. Договора, утверждается внутренним приказом Правообладателя и публикуется на сайте Правообладателя crowd-s.ru как публичная информация и распространяется на всех клиентов Правообладателя с учетом ограничений, указанных в п.3.12.1.2. Договора.

3.12.1.2. Может быть применен в отношении Пользователя на следующих совокупных условиях:

• не ранее чем через 365 (триста шестьдесят пять) дней с даты подписания Договора;

• с уведомлением Пользователя не позднее чем за 60 (шестьдесят) дней до даты вступления в силу нового размера абонентской платы.

3.13. Порядок приемки-сдачи оказанных услуг по техподдержке ПО:

3.13.1. По окончании каждого отчетного периода, указанного в п.3.7. Договора, Правообладатель предоставляет Пользователю подписанный Правообладателем Акт приемкисдачи оказанных услуг по техподдержке программы для ЭВМ по форме Приложения №11 к Договору.

3.13.2. При превышении количества часов техподдержки ПО, входящих в абонентскую плату в соответствии с п.3.10. Договора, в Акте приемки-сдачи оказанных услуг по техподдержке программы для ЭВМ указывается количество дополнительных человеко-часов работы Правообладателя, затраченных на техподдержку ПО.

3.13.3. Пользователь в течение 5 (пяти) рабочих дней со дня получения Акта приемкисдачи оказанных услуг по техподдержке программы для ЭВМ осуществляет одно из следующих действий:

3.13.3.1. Подписывает Акт приемки-сдачи оказанных услуг по техподдержке программы для ЭВМ и направляет его Правообладателю.

3.13.3.2. Направляет Правообладателю мотивированный отказ от подписания Акта приемки-сдачи оказанных услуг по техподдержке программы для ЭВМ.

3.13.4. Если Пользователь по истечении указанного в п.3.13.3. Договора срока не направит в адрес Правообладателя мотивированный отказ или подписанный Акт приемки-сдачи оказанных услуг по техподдержке программы для ЭВМ, то Акт приемки-сдачи оказанных услуг по техподдержке программы для ЭВМ считается подписанным Пользователем в последний день указанного в п.3.13.3. Договора срока.

3.13.5. При превышении количества часов техподдержки ПО, входящих в абонентскую плату в соответствии с п.3.10. Договора, Пользователь оплачивает указанную в Акте приемкисдачи оказанных услуг по техподдержке программы для ЭВМ сумму за превышение часов техподдержки ПО в течение 5 (пяти) рабочих дней с даты подписания Акта приемки-сдачи оказанных услуг по техподдержке программы для ЭВМ в соответствии с п.3.13.3.1. или п.3.13.4. Договора.

3.13.6. С даты, указанной в п.3.4. Договора, Правообладатель предоставляет гарантию на ПО на весь срок действия Договора или до момента передачи ПО Пользователю для самостоятельной технической поддержки, в зависимости от того, какое событие наступит быстрее.

3.13.6.1. В рамках гарантии на ПО Правообладателем бесплатно исправляются ошибки в работе ПО, допущенные по вине Правообладателя. Ошибки, возникшие по причине изменения внешних условий (условия интеграции с внешними по отношению к ПО модулями, резкий рост нагрузки на ПО и т.д.) не являются гарантийными.

#### **4. МОДИФИКАЦИЯ ПО.**

4.1. В любой момент с даты подписания Договора Пользователь имеет право направить Правообладателю запрос на модификацию ПО.

4.2. Расчет вознаграждения Правообладателя за оказание услуг модификации ПО осуществляется на основе затраченных человеко-часов работы Правообладателя.

4.2.1. При расчете вознаграждения Правообладателя за оказание услуг модификации ПО учитываются человеко-часы работы Правообладателя, затраченные на следующие этапы производственного процесса:

- анализ запросов на модификацию ПО, формализация требований к ним;
- составление описаний задач по модификации ПО и технических заданий;
- согласование Сторонами текстов задач и состава регулярных спринтов;
- проведение рабочих встреч с представителями Пользователя;
- программирование и настройка, необходимые для модификации ПО;
- координация производственного процесса модификации ПО;
- создание автоматических тестов;
- ручное тестирование результатов модификации ПО;
- code review (кросс-проверка кода программистами);
- совместное с Пользователем приемочное тестирование модифицированного ПО;
- пуско-наладочные работы по запуску обновленной версии ПО;

• доработки и исправления в период опытной эксплуатации в соответствии с п.2.6.1. Приложения №5 к Договору.

4.2.2. Стоимость 1 (одного) человеко-часа работы Правообладателя по модификации ПО указана в п.3.12. Договора.

4.3. Платные внешние программные модули и/или программное обеспечение, необходимые для модификации ПО, приобретаются и оплачиваются Пользователем самостоятельно.

4.4. Если пользователь направляет Правообладателю запрос на модификацию ПО за счет установки программных модулей, аналогичных ранее внедренным Правообладателем для других платформ или разработанных по инициативе Правообладателя, то:

4.4.1. Модификация ПО осуществляется через техническое задание в соответствии с Приложением №5 Договора.

4.4.2. Стоимость конкретного программного модуля, указанного в п.4.4. Договора, рассчитывается Правообладателем и включается в стоимость модификации ПО.

4.4.3. Любые изменения и дополнения к исходным программным модулям, а также их установка и настройка, оплачиваются Пользователем на основе затраченных человеко-часов работы Правообладателя.

4.5. Стороны определили, что существует два подхода к модификации ПО: на основе технического задания и периодических спринтов.

4.5.1. До направления Правообладателю Заявления на начало эксплуатации программы для ЭВМ в соответствии с п.3.1. Договора, любые модификации ПО осуществляются на основе технического задания.

4.5.2. После начала эксплуатации ПО Пользователь самостоятельно выбирает подход для каждого конкретного случая модификации ПО.

4.6. Порядок взаимодействия Сторон в зависимости от выбранного подхода модификации ПО описан в Приложении №5 к Договору.

4.7. Стороны понимают, что в результате модификации ПО появляется новый результат интеллектуальной деятельности – модифицированное ПО.

4.7.1. Настоящим Стороны определили, что исключительные права на модифицированное ПО принадлежат Правообладателю.

4.7.2. Права использования модифицированного ПО передаются Пользователю на условиях неисключительной лицензии, в соответствии с Разделом 5 Договора и Приложением №3 к Договору.

4.7.3. Стороны согласовали, что стоимость передачи прав использования модифицированного ПО включена в размер вознаграждения Правообладателя за услуги модификации ПО.

4.8. В случае необоснованного отказа Пользователя от подписания Акта приемки-сдачи оказанных услуг по модификации программы для ЭВМ или Акта приемки-сдачи оказанных услуг по реализации ТЗ, или не оплаты в срок выполненных работ по модификации ПО, при условии подписания соответствующих актов оказанных услуг, в соответствии с Приложением №5 к Договору, Правообладатель имеет право отказать Пользователю в обработке новых запросов на модификацию ПО, а также в согласовании и реализации ранее полученных заявок на модификацию ПО.

#### **5. ПРАВА ИСПОЛЬЗОВАНИЯ ПО.**

5.1. Настоящим Стороны определили, что ПО, права на использование которого передаются по настоящему Договору, создано Правообладателем на основании собственных и бесплатно распространяемых исходных кодов, и на момент подписания Договора ему принадлежат все исключительные права на его использование (кроме бесплатно распространяемых исходных кодов).

5.2. По Договору Пользователь получает права использования ПО, а также модифицированного ПО, на нижеперечисленных условиях:

5.2.1. Права использования ПО передаются Пользователю на условиях неисключительной лицензии. При реализации Опциона режим прав на ПО регулируется с учетом условий

исполнения Опциона, описанным в Разделе 6 Договора.

5.2.2. Права использования ПО передаются Пользователю на срок существования исключительного права Правообладателя на ПО / модифицированное ПО.

5.2.3. Передаваемые по Договору права использования ПО перечислены в Приложении №3 к Договору.

5.3. Настоящим Правообладатель заявляет и гарантирует, что:

• в момент передачи ПО Пользователю Правообладатель является законным владельцем всех исключительных прав на ПО, ему принадлежат все права использования ПО, которые он передал Пользователю, и к моменту передачи Пользователю ПО Правообладателю ничего не известно о правах третьих лиц, которые могли бы быть нарушены при создании и передаче прав использования ПО на условиях Договора;

• в момент передачи ПО Пользователю отсутствуют какие-либо судебные споры в отношении ПО и прав на него, отсутствуют какие-либо правопритязания третьих лиц в отношении ПО и прав на него;

• при создании ПО не были нарушены авторские, смежные или иные права третьих лиц;

• Правообладатель имеет все необходимые полномочия на заключение Договора, никаких дополнительных согласований и/или разрешений не требуется;

• если Правообладатель не является непосредственным автором ПО, Правообладатель гарантирует, что со всеми авторами и иными правообладателями в отношении ПО заключены соответствующие договоры, предусматривающие право Правообладателя использовать и передавать ПО, права использования ПО на условиях Договора, либо компоненты ПО бесплатно распространяются и доступны для коммерческого использования без условий. При этом Правообладатель гарантирует, что все обязательства по выплате вознаграждения авторам и иным правообладателям в отношении ПО и исключительных имущественных прав на него выполнены, и что Пользователь освобожден от обязанности выплачивать вознаграждение каким-либо авторам или иным правообладателям и от ответственности Пользователя за такие выплаты;

5.4. В случае предъявления к Пользователю любых требований, связанных с нарушением исключительных и иных прав третьих лиц при создании ПО (модификации ПО), или непосредственно в созданном ПО или модифицированном ПО, Правообладатель, при условии получения своевременного уведомления от Пользователя, обязуется:

• немедленно после получения уведомления от Пользователя принять меры к урегулированию споров с третьими лицами, вступить в судебный процесс на стороне Пользователя и предпринять все зависящие от него действия с целью исключения Пользователя из числа ответчиков;

• возместить Пользователю понесенные судебные расходы, расходы и убытки, вызванные применением мер обеспечения иска и исполнения судебного решения, и выплаченные по судебному решению Пользователем третьему лицу в качестве суммы за нарушение исключительных (авторских и иных) прав (интеллектуальной собственности), а также иные убытки, понесенные Пользователем в связи с несоблюдением Правообладателем заявлений и гарантий, изложенных в настоящем разделе Договора.

5.5. Если по каким-либо основаниям Пользователь примет решение о передаче прав и обязанностей по Договору любому третьему лицу, настоящим Правообладатель дает согласие на передачу Договора (т.е. одновременную уступку прав (требований) и перевод долга от Пользователя указанному им третьему лицу).

5.6. Изменение Стороны Правообладателя (передача принадлежащих ему исключительных прав на ПО третьему лицу) не является основанием для изменения условий использования ПО / модифицированного ПО Пользователем.

#### **6. УСЛОВИЯ ОПЦИОНА.**

6.1. Пользователь имеет право воспользоваться альтернативным предметом Договора, а именно: помимо прав, приобретаемых согласно пунктам 1.1.1.-1.1.4. Договора, Пользователь вправе в одностороннем порядке заявить Правообладателю о передаче за плату Пользователю экземпляра ПО, указанного в п.1.1.1. Договора, со всеми модификациями и улучшениями, реализованными в экземпляре ПО по состоянию на момент подписания сторонами Акта приемки-сдачи оказанных услуг по передаче экземпляра ПО в соответствии с п.6.3. Договора, а Правообладатель обязан принять и исполнить указанное требование в соответствии с условиями Договора (далее по тексту – Опцион).

6.2. Заявление, указанное в п.6.1. Договора, по форме Приложения №8 к Договору (далее по тексту – Акцепт Опциона) должно быть передано Правообладателю лично или направлено по почте, или направлено через систему «ДИАДОК» в соответствии с Разделом 14 Договора не позднее 365 (трехсот шестидесяти пяти) календарных дней с даты подписания Договора.

6.3. В течение 30 (тридцати) календарных дней с даты получения от Пользователя оплаты Цены Опциона в соответствии с п.6.5. Договора Правообладатель передаёт Пользователю следующие материалы.

6.3.1. Исполняемая часть ПО:

- установленный на серверах Пользователя экземпляр ПО, указанный в п.6.1. Договора;
- незашифрованный (применимый к использованию и модификации) исходный код ПО;
- документацию по структуре и назначению хранимых данных;
- план счетов и проводок биллингового модуля;
- схему взаимодействия частей ПО (микросервисов);
- документацию методов API;
- описания контрактов передачи данных и схем валидации.

6.3.2. Содержимое базы данных ПО в виде текстового дампа или файле в формате CSV, содержащее данные следующих сущностей:

- инвесторов с персональными профилями;
- заемщиков с персональными профилями;
- займов и заявок на займы;
- совершенных инвестиций;
- событий выдачи и возврата займов.

6.3.3. Файлы документов, сгенерированных ПО (инвестиционных предложений, акцептов инвестиций, договоров займа и т.д.).

6.3.3. Подписанный со стороны Правообладателя Акт приемки-передачи экземпляра программы для ЭВМ по форме Приложения №14 к Договору.

6.4. В течение 5 (пяти) рабочих дней с даты получения Пользователем Акта приемкипередачи экземпляра программы для ЭВМ, указанного в п.6.3.3. Договора, Пользователь осуществляет одно из следующих действий:

6.4.1. Подписывает Акт приемки-передачи экземпляра программы для ЭВМ и направляет его Правообладателю;

6.4.2. Отказывается от подписания Акта приемки-передачи экземпляра программы для ЭВМ и направляет Правообладателю мотивированный отказ от его подписания.

6.4.3. Если Пользователь по истечении указанного в п.6.4. Договора срока не направит в адрес Правообладателя каких-либо уведомлений или подписанный Акт приемки-передачи экземпляра программы для ЭВМ, то Акт приемки-передачи экземпляра программы для ЭВМ считается подписанным Пользователем в последний день указанного в п.6.4. Договора срока.

6.5. Пользователь обязуется оплатить Правообладателю вознаграждение (далее по тексту – Цена Опциона) за передаваемый экземпляр ПО в размере 32 000 000 (тридцати двух миллионов) рублей не позднее 5 (пяти) рабочих дней с даты направления Правообладателю Акцепта Опциона в соответствии с п.6.2. Договора.

6.6. Право не исполнить Опцион возникает у Правообладателя в случае:

6.6.1. Нарушения Пользователем условия оплаты Цены Опциона, указанного в п.6.5. Договора более чем на 10 (десять) календарных дней.

6.6.2. Нарушения Пользователем срока направления Акцепта Опциона, установленного п.6.2. Договора.

6.7. Пользователь имеет право обратиться к Правообладателю за услугой содействия в подборе персонала Пользователя и его дальнейшего обучения:

6.7.1. Вознаграждение Правообладателя за содействие в подборе персонала Пользователя и его обучении техподдержки и модификации ПО составляет 3 000 000 (три миллиона) рублей.

6.7.2. Стороны договорились, что указанная в п.6.7.1. Договора сумма не уплачивается Пользователем Правообладателю в случае уплаты Цены Опциона в соответствии с п.6.5. Договора.

6.7.3. Правообладатель обязуется оказать содействие в подборе персонала Пользователя в виде участия в собеседовании и тестировании предоставленных Пользователем кандидатов и дать Пользователю рекомендации о профессиональных качествах кандидатов.

6.7.4. Пользователь обязуется принять все зависящие от него меры для подбора персонала в течение 60 (шестидесяти) календарных дней с даты подписания Сторонами Акта приемкипередачи экземпляра программы для ЭВМ.

6.7.5. Нормативный срок обучения персонала Пользователя составляет 180 (сто восемьдесят) календарных дней с момента подбора персонала. Указанный срок может быть сокращён или продлен по усмотрению Пользователя.

6.7.6. Все риски и ответственность по несвоевременному подбору персонала несет Пользователь.

6.7.7. Правообладатель обязуется обучить персонал Пользователя работе с ПО в целях самостоятельной техподдержки ПО и модификации ПО. Начиная со второго месяца, обучение должно проводиться с привлечением персонала Пользователя к кодированию, а не позднее чем с третьего месяца – с преимущественным кодированием сотрудниками Пользователя при методической поддержке Правообладателя.

6.8. Пользователь имеет право принять решение о самостоятельной техподдержке и модификации ПО после уплаты Цены Опциона:

6.8.1. Не позднее чем за 30 (тридцать) календарных дней до даты отказа от услуг техподдержки и модификации ПО Пользователь обязан направить в адрес Правообладателя Уведомление об отказе от услуг техподдержки и модификации программы для ЭВМ по форме Приложения №9 к Договору, с указанием конкретной даты отказа от услуг техподдержки и модификации ПО.

6.8.2. К указанной в Уведомлении об отказе от услуг техподдержки и модификации программы для ЭВМ дате Правообладатель передаёт Пользователю:

6.8.2.1. Актуализированные материалы, указанные в п.6.3.1., п.6.3.2. и п.6.3.3. Договора, с отключенным техническим механизмом лицензионного контроля.

6.8.2.2. Подписанный со стороны Правообладателя Акт приемки-передачи экземпляра программы для ЭВМ для самостоятельной техподдержки и модификации по форме Приложения №15 к Договору.

6.8.3. В течение 5 (пяти) рабочих дней с даты получения Пользователем Акта приемкипередачи экземпляра программы для ЭВМ для самостоятельной техподдержки и модификации, Пользователь осуществляет одно из следующих действий:

6.8.3.1. Подписывает Акт приемки-передачи экземпляра программы для ЭВМ для самостоятельной техподдержки и модификации и направляет его Правообладателю;

6.8.3.2. Отказывается от подписания Акта приемки-передачи экземпляра программы для ЭВМ для самостоятельной техподдержки и модификации и направляет Правообладателю мотивированный отказ от его подписания.

6.8.4. Если Пользователь по истечении указанного в п.6.8.3. Договора срока не направит в адрес Правообладателя каких-либо уведомлений или подписанный Акт приемки-передачи экземпляра программы для ЭВМ для самостоятельной техподдержки и модификации, то Акт приемки-передачи экземпляра программы для ЭВМ для самостоятельной техподдержки и модификации считается подписанным Пользователем в последний день указанного в п.6.8.3. Договора срока.

6.8.5. С момента подписания Акта приемки-передачи экземпляра программы для ЭВМ для самостоятельной техподдержки и модификации:

6.8.5.1. Правообладатель более не несет ответственности за техподдержку ПО и модификацию ПО в соответствии с Договором.

6.8.5.2. Пользователь перестает оплачивать услуги техподдержки ПО, указанные в п.3.8. Договора.

6.8.5.3. Правообладатель не несет ответственности в соответствии с п.7.4.5. Договора.

6.9. Особенностями Опциона является сочетание возникающих исключительных и неисключительных прав на передаваемый экземпляр ПО:

6.9.1. Экземпляр ПО, указанный в п.6.1. Договора, со всеми модификациями ПО, осуществленными до подписания Сторонами Акта приемки-передачи экземпляра программы для ЭВМ для самостоятельной техподдержки и модификации, принадлежит Пользователю на основе неисключительной лицензии в соответствии с п.1.1.2. Договора. При этом Пользователь не имеет право осуществлять регистрацию авторских прав на полученный экземпляр ПО или на его отдельные компоненты, а также использовать его в целях, отличных от тех, что указаны в Приложении №3 к Договору.

6.9.2. Пользователь вправе с момента уплаты Цены Опциона и подписания Сторонами Акта приемки-передачи экземпляра программы для ЭВМ для самостоятельной техподдержки и модификации вносить любые изменения в экземпляр ПО, производить модификации,

осуществлять регистрацию авторских и смежных прав на исходный код собственных доработок Пользователя к переданному экземпляру ПО.

# **7. ОТВЕТСТВЕННОСТЬ СТОРОН**

7.1. Стороны за неисполнение или ненадлежащее исполнение своих обязательств по Договору, нарушение прав другой Стороны в сфере авторского права, нарушение исключительных прав другой Стороны, несут ответственность в соответствии с действующим законодательством Российской Федерации и Договором.

7.2. В случае нарушения условий о конфиденциальности виновная Сторона выплачивает другой стороне штраф в размере 1 000 000 (один миллион) рублей, а также возмещает реальный ущерб в части, не покрытой штрафом.

7.3. Ответственность Пользователя:

7.3.1. При нарушении Пользователем обязательств по оплате работ/услуг или Цены Опциона, предусмотренных Договором, Правообладатель имеет право потребовать оплаты пени в размере 1% (одного процента) от неоплаченной в срок стоимости работ/услуг или Цены Опциона за каждый день просрочки. Общая сумма неустойки, рассчитываемая и подлежащая уплате в соответствии с настоящим пунктом Договора, за каждый факт (случай) нарушения не может превышать 20% (двадцати процентов) от стоимости таких выполненных и неоплаченных работ/услуг или Цены Опциона. Требование пени вступает в силу с момента выставления счета на оплату пени и подлежит оплате в течение 10 (десяти) рабочих дней.

7.3.2. При нарушении Пользователем обязанностей, предусмотренных п.10.5.1. Договора, Пользователь обязан уплатить Правообладателю штраф в размере 1 000 000 (один миллион) рублей в срок не позднее 3 (трех) рабочих дней с даты предъявления Правообладателем соответствующего требования.

7.3.3. При нарушении Пользователем условий Опциона или при одностороннем отказе Пользователя от исполнения Опциона или расторжении Договора, Пользователь уплачивает Правообладателю штраф в размере фактически уплаченной Цены Опциона в соответствии с п.6.5. Договора.

7.4. Ответственность Правообладателя:

7.4.1. При нарушении Правообладателем сроков передачи Пользователю экземпляра ПО согласно п.6.3., п.6.8.2., п.10.3.2. или п.10.4.2. Договора, Пользователь вправе потребовать от Правообладателя выплаты штрафа в размере 1% (одного процента) от размера вознаграждения Правообладателя, уплаченного Пользователем в соответствии с п.2.1. Договора, за каждый день просрочки. Общая сумма неустойки, рассчитываемая и подлежащая уплате в соответствии с настоящим пунктом Договора, не может превышать 20% (двадцать процентов) от размера вознаграждения Правообладателя, уплаченного Пользователем в соответствии с п.2.1. Договора.

7.4.2. При нарушении сроков доработки и внедрения ПО, указанных в п.2.2.1. Договора, и при условии подписания Пользователем Акта приемки-сдачи оказанных услуг по доработке и внедрению программы для ЭВМ, Пользователь вправе потребовать от Правообладателя выплаты пени в размере 1% (одного процента) от суммы вознаграждения, указанного в п.2.1. Договора, за каждый день просрочки. Общая сумма неустойки, рассчитываемая и подлежащая уплате в соответствии с настоящим пунктом Договора, не может превышать 20% (двадцать процентов) от суммы вознаграждения, указанного в п.2.1. Договора.

7.4.3. При нарушении сроков оказания услуги по модификации ПО через техническое задание в соответствии с п.3. Приложения №5 к Договору и при условии подписания Пользователем Акта приемки-сдачи оказанных услуг по реализации технического задания, Пользователь вправе потребовать от Правообладателя выплаты пени в размере 1% (один процент) от стоимости работ, указанных в соответствующем техническом задании, за каждый день нарушения сроков. Общая сумма неустойки, рассчитываемая и подлежащая уплате в соответствии с настоящим пунктом Договора, не может превышать 20% (двадцать процентов) от стоимости работ, указанных в соответствующем техническом задании.

7.4.4. Правообладатель несет ответственность за весь ущерб, причиненный Пользователю ненадлежащим функционированием ПО, произошедшим сбоем в ПО и другими недостатками работоспособности ПО, произошедшими по вине Правообладателя. В случае ненадлежащей работы ПО Правообладатель обязан доказать отсутствие своей вины.

7.4.5. Правообладатель в течение 10 (десять) рабочих дней с даты получения требования со стороны Пользователя, указанного в п. 7.4.1. – 7.4.4. Договора, уплачивает сумму пени и/или ущерба или направляет Пользователю мотивированный отказ от уплаты указанной выше суммы пени и/или ущерба.

7.4.6. При нарушении Правообладателем обязанностей, предусмотренных п.10.3. Договора, Правообладатель обязан уплатить Пользователю штраф в размере 1 000 000 (один миллион) рублей в срок не позднее 3 (трех) рабочих дней с даты предъявления Правообладателем соответствующего требования.

7.4.7. При отказе Правообладателя от исполнения Опциона по причинам, не указанным в п.6.6. Договора, в том числе за счет неисполнения Правообладателем п.6.3. или п.6.8.2. Договора, Правообладатель обязан уплатить Пользователю штраф в размере суммы вознаграждения, уплаченной Пользователем в соответствии с п.2.1. Договора, в срок не позднее 3 (трех) рабочих дней с даты предъявления Пользователем соответствующего требования.

7.4.8. При отказе Правообладателя от исполнения п.10.3.2. или п.10.4.2. Договора, Правообладатель обязан уплатить Пользователю штраф в размере суммы вознаграждения, уплаченной Пользователем в соответствии с п.2.1. Договора, в срок не позднее 3 (трех) рабочих дней с даты предъявления Пользователем соответствующего требования.

#### **8. КОНФИДЕНЦИАЛЬНОСТЬ**

8.1. За исключением Раздела 1 Договора и стоимости человеко-часа работы Правообладателя согласно п.3.12. Договора, все условия Договора, любая передаваемая Сторонами информация в рамках оказания услуг техподдержки или модернизации ПО по настоящему Договору являются информацией конфиденциального характера.

8.2. Под информацией конфиденциального характера (или конфиденциальной информацией) по смыслу настоящего Договора понимается любая информация, которая передается разглашающей (передающей) Стороной принимающей (получающей) Стороне в рамках целей, предусмотренных настоящим Договором.

8.3. Стороны обязуются не разглашать каким-либо третьим лицам, кроме своих работников, любую информацию, полученную от другой Стороны по Договору или в связи с его исполнением, содержание Договора, в том числе в случае реорганизации или ликвидации получившей информацию Стороны, за исключением случаев, когда разглашение такой информации необходимо по законодательству РФ или требуется для защиты своих интересов по Договору, и за исключением той информации, которая стала публично известной и общедоступной в результате действий третьего лица, а также той информации, которая связана с реализацией Правообладателем своего исключительного права на ПО, а также исключений, предусмотренных п.8.1. Договора.

8.4. В рамках Договора под разглашением такой Конфиденциальной информации понимается любое действие или бездействие получившей информацию Стороны, в результате которого Конфиденциальная информация в любой возможной форме (устной, письменной, электронной, иной форме, в том числе с использованием технических средств) становится известной третьим лицам без согласия передавшей Стороны.

8.5. Стороны обязуются использовать полученную друг от друга информацию исключительно для целей исполнения Договора.

8.6. Договор не предусматривает передачу Правообладателю персональных данных клиентов Пользователя и/или предоставления доступа к ним, однако, в случае если Правообладатель получит такие персональные данные для целей оказания услуг, Правообладатель обязуется обеспечивать конфиденциальность и безопасность персональных данных клиентов Пользователя.

8.6.1. Правообладатель в соответствии с Договором вправе обрабатывать персональные данные клиентов Пользователя только для целей и в объеме, необходимых для исполнения Правообладателем Договора. Правообладатель обязуется не допускать распространения персональных данных клиентов Пользователя без согласия Пользователя или наличия иного законного основания.

8.6.2. Правообладатель обязан по достижении цели обработки персональных данных клиентов Пользователя уничтожить их в течение 2 (двух) рабочих дней.

8.6.3. Правообладатель обязан в течение 1 (одного) рабочего дня с даты получения соответствующего письменного требования от Пользователя и/или от уполномоченного государственного органа прекратить обработку персональных данных клиентов Пользователя и уничтожить их, даже если цель обработки этих данных еще не достигнута.

8.6.4. Правообладатель обязуется выполнять иные требования, предъявляемые

законодательством РФ в области обработки персональных данных в случае наличия таковых.

8.6.5. Правообладатель имеет право самостоятельно получать, обрабатывать, хранить, копировать, уничтожать и обобщать информацию из базы данных Пользователя в обезличенном виде (с удаленными/замененными данными, позволяющими идентифицировать клиентов Пользователя) в целях статистической обработки, обучения алгоритмов, тестирования поведения ПО в текущей и потенциально обновленной функциональности, поиска ошибок в работе ПО.

#### **9. РАЗРЕШЕНИЕ СПОРОВ**

9.1. Все споры и разногласия, которые могут возникнуть между Сторонами по вопросам, не нашедшим своего разрешения в тексте Договора или в рамках переговоров Сторон, будут разрешаться в претензионном порядке. Срок ответа на претензию – 10 (десять) рабочих дней, с момента получения претензии.

9.2. При неурегулировании в процессе переговоров Сторон спорных вопросов споры разрешаются в Арбитражном суде г. Москвы.

#### **10. ОТКАЗ ОТ ИСПОЛНЕНИЯ ОБЯЗАТЕЛЬСТВ ПО ДОГОВОРУ**

10.1. Стороны вправе досрочно расторгнуть Договор по взаимному письменному согласию.

10.2. Правообладатель вправе в случае существенного нарушения Пользователем условий Договора отказаться от предоставления услуг техподдержки и модификации ПО в одностороннем порядке. К существенным нарушениям условий Договора со стороны Пользователя относятся:

• нарушение Пользователем за любой отчетный период, предусмотренный п.3.7. Договора, более чем на 32 (тридцать два) календарных дня сроков оплаты услуг по техподдержке ПО, предусмотренных п.3.7.1. и п.3.7.2. Договора, и/или оплаты дополнительных человеко-часов работы Правообладателя, предусмотренных п.3.13.5. Договора;

• необоснованный отказ Пользователя от подписания Акта приемки-сдачи оказанных услуг по техподдержке программы для ЭВМ в соответствии с п.3.13.3.1. или п.3.13.4. Договора за два и более отчетных периода, предусмотренных п.3.7. Договора;

• нарушение Пользователем условий лицензии, предусмотренной п.1.1.2. Договора.

10.2.1. В указанных выше случаях Правообладатель обязан письменно уведомить Пользователя об отказе от предоставления услуг техподдержки и модификации ПО не менее чем за 10 (десять) рабочих дней до даты планируемого отказа.

10.2.2. Правообладатель формирует и передает Пользователю для самостоятельного сопровождения материалы, указанные в п.6.3.2. и п.6.3.3. Договора.

10.2.3. С даты прекращения услуг техподдержки ПО в соответствии с п.10.2. Договора:

10.2.3.1. Плата, предусмотренная п.3.8. Договора, с Пользователя не взимается.

10.2.3.2. Правообладатель не несет ответственности за работоспособность ПО в соответствии с Разделом 7 и Приложением №4 к Договору.

10.2.4. В случае прекращения Правообладателем оказания услуг техподдержки и модификации ПО в соответствии с п.10.2. Договора, Правообладатель не обязан возобновить оказание услуг техподдержки и модификации ПО при устранении Пользователем причин прекращения оказания услуг техподдержки и модификации ПО, указанных в п.10.2. Договора.

10.3. В случае отказа Правообладателя от предоставления услуг техподдержки и модификации ПО, не связанного с нарушением Пользователем условий Договора, указанных в п.10.2. Договора, Правообладатель обязан письменно уведомить об этом Пользователя в срок не позднее 180 (ста восьмидесяти) календарных дней до даты планируемого отказа.

10.3.1. В течение указанного в п.10.3. Договора срока Правообладатель обязан:

10.3.1.1. Оказывать услуги техподдержки и модификации ПО в соответствии с Договором.

10.3.1.2. Оказывать консультационные услуги при подборе Пользователем персонала для самостоятельной техподдержки и модификации ПО.

10.3.1.3. Оказывать услуги обучения персонала Пользователя самостоятельной техподдержке и модификации ПО.

10.3.2. В срок не позднее 30 (тридцати) календарных дней с даты уведомления об одностороннем отказе от предоставления услуг техподдержки и модификации ПО Правообладатель обязан передать Пользователю материалы, указанные в п.6.3.1., п.6.3.2. и п.6.3.3. Договора, актуальные на дату передачи материалов.

10.3.3. В течение указанного в п.10.3.1. Договора срока Пользователь оплачивает услуги Правообладателя в соответствии с п.3.8. Договора.

10.3.4. С даты прекращения предоставления Правообладателем услуг техподдержки ПО в соответствии с п.10.3. Договора:

10.3.4.1. Плата, предусмотренная п.3.8. Договора, с Пользователя не взимается.

10.3.4.2. Правообладатель не несет ответственности за работоспособность ПО в соответствии с Разделом 7 и Приложением №4 к Договору.

10.3.5. В случае, предусмотренном в п.10.3. Договора, стоимость экземпляра ПО, исходных кодов ПО и услуг по подбору и обучению персонала Пользователя включены в вознаграждение Правообладателя, уплаченного Пользователем в соответствии с п.2.1. Договора и отдельно Пользователем не оплачивается.

10.3.6. Пользователь не имеет право осуществлять регистрацию авторских прав на полученный экземпляр ПО или на его отдельные компоненты, а также использовать его в целях, отличных от тех, что указаны в Приложении №3 к Договору.

10.4. Пользователь вправе в случае 6 (шести) и более фактов существенных нарушений Правообладателем условий Договора, в течение непрерывного периода в 180 (сто восемьдесят) календарных дней, отказаться от получения услуг Правообладателя по техподдержке и модификации ПО в одностороннем порядке. К существенным нарушениям условий Договора со стороны Правообладателя относится превышение Правообладателем более чем в 2 (два) раза сроков устранения сбоев критических бизнес-функций ПО, описанных в п.10.2.6. Приложения №4 к Договору, за вычетом времени устранения сбоев во внешних системах согласно п.10.2.4. Приложения №4 к Договору.

10.4.1. Пользователь обязан письменно уведомить Правообладателя об отказе от получения услуг Правообладателя по техподдержке и модификации ПО не менее чем за 30 (тридцать) календарных дней до даты планируемого отказа.

10.4.2. Правообладатель в срок не позднее 30 (тридцати) календарных дней с даты получения письменного уведомления от Пользователя в соответствии с п.10.4.1. Договора обязан осуществить мероприятия, указанные в п.10.3.2. Договора.

10.4.3. В течение указанного в п.10.4.2. Договора срока Пользователь оплачивает услуги Правообладателя в соответствии с п.3.8. Договора.

10.4.4. С даты прекращения предоставления Правообладателем услуг техподдержки ПО в соответствии с п.10.4.1. Договора:

10.4.4.1. Плата, предусмотренная п.3.8. Договора, с Пользователя не взимается.

10.4.4.2. Правообладатель не несет ответственности за работоспособность ПО в соответствии с Разделом 7 и Приложением №4 к Договору.

10.4.5. В случае, предусмотренном в п.10.4. Договора, стоимость экземпляра ПО, исходных кодов ПО и услуг по подбору и обучению персонала Пользователя включены в вознаграждение Правообладателя, уплаченного Пользователем в соответствии с п.2.1. Договора и отдельно Пользователем не оплачивается.

10.4.6. Пользователь не имеет права осуществлять регистрацию авторских прав на полученный экземпляр ПО или на его отдельные компоненты, а также использовать его в целях, отличных от тех, что указаны в Приложении №3 к Договору.

10.5. В случае отказа Пользователя от получения услуг Правообладателя по техподдержке и модификации ПО, не связанного с причинами, указанными в п.10.4. Договора:

10.5.1. Пользователь обязан письменно уведомить Правообладателя об отказе от получения услуг Правообладателя по техподдержке и модификации ПО не менее чем за 60 (шестьдесят) календарных дней до даты такого отказа.

10.5.2. В течение указанного в п.10.5.1. Договора срока Пользователь оплачивает услуги Правообладателя в соответствии с п.3.8. Договора.

10.5.3. Правообладатель формирует и передает Пользователю материалы, указанные в п.6.3.2. и п.6.3.3. Договора.

10.5.4. С даты прекращения предоставления Правообладателем услуг техподдержки ПО в соответствии с п.10.5.1. Договора:

10.5.4.1. Плата, предусмотренная п.3.8. Договора, с Пользователя не взимается;

10.5.4.2. Правообладатель не несет ответственности за работоспособность ПО в соответствии с Разделом 7 и Приложением №4 к Договору.

10.5.5. Стороны могут заключить отдельный договор или дополнительное соглашение к

Договору, регламентирующее разовые услуги Правообладателя по техподдержке ПО.

10.5.6. Правообладатель не обязан возобновить оказание услуг техподдержки и модификации ПО при последующем обращении к нему Пользователя.

10.6. Пользователь вправе в одностороннем внесудебном порядке отказаться от дальнейшего исполнения обязательств по Договору и потребовать возврата суммы предоплаты, уплаченной на основании п.2.1.1. Договора, если Пользователь согласно п.2.2.2.3.4. Договора не готов принять ПО в связи с существенным несоответствием функционала ПО заявленным в Договоре характеристикам и на основании п.2.2.5.2. Договора направил Правообладателю мотивированный отказ от подписания Акта приемки-сдачи оказанных услуг по доработке и внедрению программы для ЭВМ.

#### **11. ДОПОЛНИТЕЛЬНЫЕ УСЛОВИЯ И ПОЛОЖЕНИЯ**

11.1. Все приложения к Договору являются его неотъемлемой частью.

11.2. Договор составлен в двух экземплярах, из которых один находится у Правообладателя, второй – у Пользователя.

11.3. На момент заключения Договора согласно выбранной системе налогообложения Правообладатель не является плательщиком НДС (Гл. 26.2 НК РФ). При этом Стороны согласились, что суммы любых платежей, предусмотренных Договором, включают в себя все налоги и сборы на момент их оплаты Пользователем и указаны с учетом всех налогов и сборов. В случае перехода Правообладателя на общую систему налогообложения/применения к Правообладателю общей системы налогообложения сумма НДС считается включенной в указанные суммы.

11.4. Любые платежи в рамках Договора подлежат уплате Пользователем путем перечисления денежных средств на расчетный счет Правообладателя, указанный в Разделе 15 Договора.

11.5. Стороны договорились, что все платежи, по которым предусмотрен конкретный срок оплаты по тексту Договора, не требуют от Правообладателя выставления дополнительно счетов на оплату и направления их в адрес Пользователя.

11.6. Пользователь считается исполнившим свои обязательства по оплате любых платежей, предусмотренных Договором, с момента списания денежных средств с его расчетного счета.

11.7. Стороны договорились, что поступающие от Пользователя денежные средства направляются на погашение задолженности перед Правообладателем в следующем порядке:

11.7.1. В первую очередь погашаются обязательства перед Правообладателем с более ранней датой возникновения в соответствии с Договором.

11.7.2. Указанная Пользователем в назначении платежа или иным способом переданная информация не влияет на приоритетность погашения обязательств Пользователя перед Правообладателем.

11.8. Пользователь обязан в течение всего срока использования лицензии, указанной в п.1.1.2. Договора, размещать баннер Правообладателя в нижней части клиентского кабинета платформы Пользователя, с переходом по нему на официальный сайт Правообладателя.

11.9. Пользователь дает согласие Правообладателю на размещение логотипа и наименования Пользователя на сайте www.crowd-s.com и в рекламных материалах Правообладателя.

#### **12. ФОРС-МАЖОРНЫЕ ОБСТОЯТЕЛЬСТВА**

12.1. Стороны освобождаются от ответственности за полное или частичное неисполнение обязательств по Договору, если указанное неисполнение явилось следствием действия форсмажорных обстоятельств (обстоятельств непреодолимой силы).

12.2. Под форс-мажорными обстоятельствами Стороны подразумевают: пожар, наводнение, землетрясение и другие стихийные бедствия, войны, военные действия, массовые беспорядки, правительственные постановления или распоряжения органов власти, препятствующие выполнению данного договора. При возникновении форс-мажорных обстоятельств Стороны производят взаиморасчеты по обязательствам, выполненным на момент наступления форс-мажорных обстоятельств.

12.3. Сторона, подвергшаяся воздействию форс-мажорных обстоятельств, обязана немедленно в письменном виде уведомить об этом другую Сторону, описав характер форсмажорных обстоятельств, но не позднее, чем через 5 (пять) рабочих дней после наступления таких обстоятельств. Несвоевременное уведомление о наступлении форс-мажорных обстоятельств лишает соответствующую Сторону права ссылаться на них в будущем.

12.4. Возникновение форс-мажорных обстоятельств должно быть подтверждено Торгово-Промышленной Палатой Российской Федерации (или ее региональными подразделениями) или иным компетентным органом власти.

12.5. Если какие-либо форс-мажорные обстоятельства будут длиться более 90 (девяносто) календарных дней, Стороны должны провести переговоры с целью принятия решения о продлении сроков исполнения обязательств по Договору, либо о расторжении Договора.

# **13. СРОК ДОГОВОРА**

13.1. Срок действия Договора с даты его заключения по 2050 год включительно.

13.2. Если ни одна из Сторон не уведомит другую за 60 (шестьдесят) календарных дней до даты окончания срока действия Договора о своем намерении расторгнуть Договор, Договор считается пролонгированным на тех же условиях на аналогичный по продолжительности срок. Количество пролонгаций не ограничено.

#### **14. СПОСОБЫ ОБМЕНА ИНФОРМАЦИЕЙ**

14.1. Стороны договорились, что помимо очных встреч с подписанием оригиналов документов, при проведении переговоров, согласовании документов, подписании и обмене документами в рамках исполнения обязательств по Договору используются следующие способы обмена информацией:

- электронная почта (далее email);
- почта или курьерские службы;
- система telegram;
- система Gitlab Пользователя;
- аудио и видеоконференции;
- система «ДИАДОК».

14.2. Способы обмена информацией для каждого конкретного случая взаимодействия Сторон устанавливаются соответствующими пунктами Договора или приложений к нему.

14.3. Любые документы или сообщения считаются полученными Стороной в одном из следующих случаев, в зависимости от способа отправки и от того, какой из них наступит ранее:

• с момента получения Стороной-инициатором отправки документа (файла, сообщения) статуса «Отправлено» или иного аналогичного статуса, в случае отправки документов (файлов) или сообщений посредством email или системы telegram;

• с момента, определенного законодательством Российской Федерации, при отправке документов по почте или курьерскими службами;

• с момента отправки документа при отправке документов через систему «ДИАДОК»;

• с момента создания задачи или добавления комментария (сообщения, файла) к задаче при работе в системе Gitlab;

• с момента передачи документов сотруднику другой Стороны (в случае вручения документов нарочным).

14.4. Стороны пришли к соглашению, что аудио- и видеозапись совещания с демонстрацией функционала ПО и/или прочими вопросами, сделанная любой из Сторон, а также обмен информацией между Сторонами любым из указанных в п.14.1. Договора способов, признается Сторонами допустимым доказательством.

14.5. Обмен информацией посредством email:

14.5.1. Пользователь заявляет следующий(-ие) e-mail адрес(-а) в качестве адреса(-ов), используемого(-ых) для направления и обмена информацией:

14.5.2. Правообладатель заявляет следующий(-ие) e-mail адрес(-а) в качестве адреса(-ов), используемого(-ых) для направления и обмена информацией:

#### info@crowd-s.ru

 $\frac{1}{2}$ 

14.5.3. Стороны самостоятельно следят за доступом к почтовым ящикам, самостоятельно несут все риски, связанные с выходом из строя, сбоями в работе, ненадлежащим использованием работниками и/или соисполнителями Сторон либо третьими лицами данных почтовых ящиков.

14.6. Обмен информацией посредством почты или курьерских служб происходит по адресам Сторон, указанным в Разделе 15 Договора, и в соответствии с законодательством

Российской Федерации.

14.7. Обмен информацией посредством мессенджера telegram происходит через созданный Сторонами официальный чат в мессенджере telegram, по ссылке:

14.7.1. Персональные сообщения, направленные сотрудниками Сторон посредством telegram, не являются официальным способом обмена информацией, предусмотренным Договором.

14.8. Обмен информацией посредством системы Gitlab Правообладателя осуществляется от имени пользователей Правообладателя с учетными записями из списка п.14.5.2. Договора и от имени пользователей Пользователя с учетными записями из списка п.14.5.1. Договора.

14.9. В случае изменения одного или нескольких заявленных в Договоре e-mail адреса(-ов), номеров телефонов или учетных записей telegram Сторона обязана уведомить другую Сторону в устной форме незамедлительно и в течение 3 (трех) рабочих дней в письменной форме через систему «ДИАДОК» предоставить новые данные и проследить за тем, чтобы вся Конфиденциальная информация была удалена с неактуальных более e-mail адреса(-ов) и учетных записей telegram, либо доступ к соответствующих хранилищам информации был прекращен.

14.10. Стороны подтверждают взаимное согласие на обмен экземплярами Договора, а также иными юридически значимыми документами в электронном виде. Обмен документами в электронном виде осуществляется по телекоммуникационным каналам связи через систему «ДИАДОК», с соблюдением требований законодательства Российской Федерации, действующих на дату отправки документа.

# **15. АДРЕСА И РЕКВИЗИТЫ СТОРОН**

**Правообладатель:**

**ООО «КраудСервис»** ИНН: 6234184058 КПП: 623401001 ОГРН: 1196234007595 Юридический адрес: 390006, г. Рязань, ул. Есенина, д. 36Б, оф. 618 Телефон: +7-910-563-91-18 E-mail: info@crowd-s.com Банковские реквизиты: АО «АЛЬФА-БАНК», г. Москва Р/с: 40702810102530002222 К/с: 30101810200000000593 БИК: 044525593

**\_\_\_\_\_\_\_\_ \_\_\_\_\_\_\_\_\_\_\_\_ \_\_\_\_\_\_\_\_ \_\_\_\_\_\_\_\_\_\_\_**

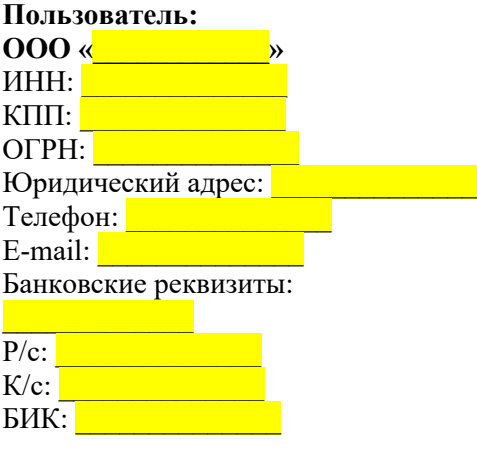

## Приложение № 1 к Договору №  $\blacksquare$  $\mathbf{O}\mathbf{T}$  and  $\mathbf{O}\mathbf{T}$

#### Описание ПО

Правообладатель обязуется за вознаграждение на основании принадлежащей Правообладателю программы для ЭВМ «Инвестиционная платформа для краудлендинга (259-ФЗ)» доработать и передать Пользователю ПО, позволяющее:

1.1. Пополнять баланс лицевого счета инвестора и заемщика методом перечисления денег на номинальный счет в банке **правдения** с типовой формулировкой основания платежа.

1.2. Инвестору включить и выключить функцию роботизированного инвестирования денег на его лицевом счете.

1.3. Выполнить гашение займа с распределением средств по аналитическим счетам инвесторов:

- плановое гашение займа в конце срока займа или по аннуитетному графику;
- частичное опережающее график гашение;
- полное опережающее гашение;
- гашение займа при переходе в дефолт и истребованием всей суммы займа.

1.4. Инвесторам и заемщикам создавать заявки на вывод средств с указанием счетов получателей и подписанием СМС-кодами с автоматическим созданием платежных поручений на номинальном счете Пользователя в выбранном банке.

1.5. Создать личные кабинеты пользователей ПО на основе номеров сотовых телефонов пользователей, загружаемых в область персональных данных ПО для аутентификации.

1.6. Автоматически переволить займы в просроченный статус на основе согласованных сторонами критериев.

1.7. Предоставлять в виде онлайн-страниц в личном кабинете инвестора информацию (но не исключительно):

- содержимое лицевого счета;
- список займов с разбивкой по текущим, возвращенным и просроченным;
- список текущих ожидающих финансирования займов;
- настройку параметров личного кабинета:
- выписку движения средств по лицевому счету;
- историю операций:
- список полученных и собираемых займов.
- 1.8. Производить расчет НДФЛ (по ставке 13%) для инвесторов-физических лиц.
- 1.9. Предоставлять в виде онлайн-страниц в личном кабинете заемщика информацию:
- список заявок (инвестиционных предложений заемщика) на сбор инвестиций с разбивкой по находящимся на проверке, текущим, возвращенным и просроченным;
- платежные обязательства по активным заявкам, по просроченным заявкам;
- настройку параметров личного кабинета;
- документы инвестиционных предложений;
- историю операций.
- 2. Функционал ПО должен соответствовать действующему законодательству РФ.

3. Базовый (пелевой) функционал фиксируется также вилеозаписями тестовой версии. Стороны пришли к соглашению, что файлы с видеозаписями осмотра ПО, осуществленными совместно Сторонами, являются частью настоящего приложения и надлежащим доказательством достигнутых соглашений Сторон.

Правообладатель: Генеральный директор ООО «КраудСервис»

#### **Перечень мероприятий и сервисов, которые необходимо осуществить/подключить Пользователю для запуска Продукта**

1. Перечень мероприятий, которые должен осуществить Пользователь для получения доступа к ПО

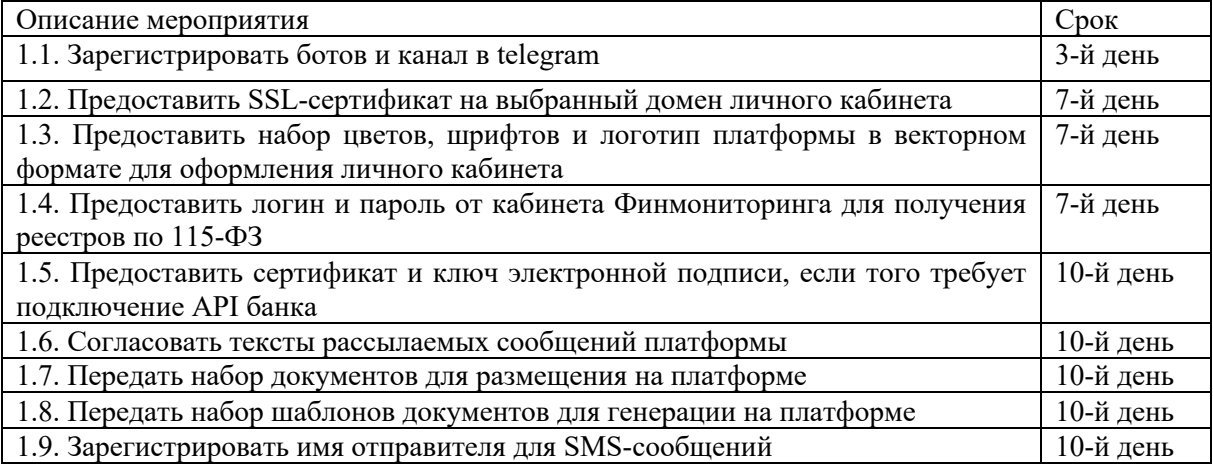

2. Перечень платных сервисов, которые необходимо подключить Пользователю для работоспособности ПО

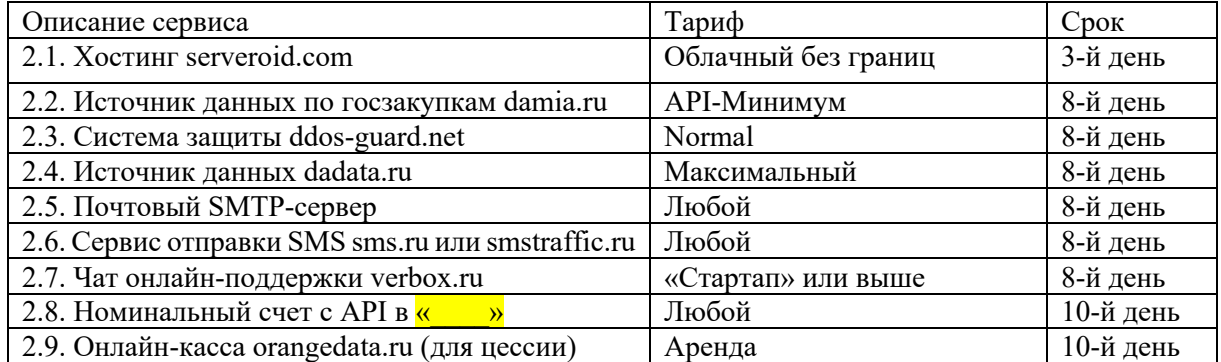

3. В столбцах «срок» в п.1. и п.2. настоящего Приложения указан максимальный срок осуществления мероприятий или подключения сервисов.

3.1. Срок указан в рабочих днях и рассчитывается от даты оплаты Пользователем аванса в соответствии с п.2.1.1. Договора.

3.2. При нарушении Пользователем сроков, указанных в столбце «срок», для приемки Пользователю предоставляется ПО без функционала, который зависит от данного мероприятия и/или сервиса. При этом на Правообладателя не налагаются какие-либо штрафы.

**Правообладатель: Генеральный директор ООО «КраудСервис**»

# Приложение № 3 к Договору №  $\blacksquare$  $\overline{\text{or}}$   $\overline{\text{or}}$

#### Условия предоставления неисключительной лицензии на ПО

1. Правообладатель предоставляет Пользователю право на использование ПО на территории всех стран мира.

2. Правообладатель предоставляет Пользователю ПО на условиях неисключительной лицензии на весь срок действия исключительного права на ПО.

3. Прекращение действия Договора не является основанием для изменения условий использования ПО / модифицированного ПО Пользователем.

4. Правообладатель предоставляет Пользователю права использования ПО следующими способами:

• запись и хранение ПО в памяти ЭВМ и осуществление любых действий, необходимых для функционирования ПО в соответствии с его назначением, а также обеспечения функционирования ПО в рамках сервиса Пользователя (далее - сервис Пользователя). Алрес(а) Сервиса Пользователя в сети Интернет: **Мария**:

• использование ПО в сети Интернет в соответствии с его назначением;

• изготовление копии ПО при условии, что эта копия предназначена только для архивных целей или для восстановления (обеспечения) работоспособности, тестирования ПО, а также обучения. Использование копии ПО в коммерческих целях, за исключением работы инвестиционной платформы, оператором которой является Пользователь, запрешено;

• переработка/доработка ПО силами Правообладателя.

5. Пользователь не вправе использовать ПО следующими способами:

5.1. Вскрытие технологии, деассемблирование, декомпиляцию ПО, извлечение исходного кода ПО и/или его компонентов до официальной передачи исходного кода ПО Пользователю.

5.2. Полное или частичное включение ПО или любых его компонентов в другие программы для ЭВМ, переработка собственными силами или с привлечением третьих лиц, за исключением случаев, которые напрямую предоставляют такое право Пользователю по Договору.

5.3. Передачу Пользователем третьим лицам полностью или частично ПО, копий ПО, производных продуктов, документации к ПО, паролей и/или ключей доступа к хранилищам исходных и/или компилированных кодов ПО с целью предоставления возможности оказания такими третьими лицами деятельности, аналогичной деятельности Пользователя.

6. Право использования ПО, прямо не указанное в Договоре или в настоящем Приложении, не считается предоставленным Пользователю.

7. Пользователь не обязан представлять Правообладателю отчеты об использовании ПО.

8. Лицензия, предоставляемая по Договору, действует в отношении всего содержимого ПО, в частности в отношении:

• программ для ЭВМ, обеспечивающих функционирование ПО;

• всех иных элементов ПО, в том числе изображений, текстов, контента и других элементов ПО

Правообладатель: Генеральный директор ООО «КраудСервис»

# **Приложение № 4 к Договору № \_\_\_ от** \_\_\_\_\_\_\_

#### **Условия и порядок оказания услуг по технической поддержке ПО**

1. К человеко-часам работы Правообладателя по техподдержке ПО в соответствии с п.3.10. Договора относятся:

1.1. Устранение инцидентов (исправление ошибок вне гарантийных обязательств, перезапуск ПО и т.п.).

1.2. Текущее обслуживание:

1.2.1. Консультирование Пользователя по вопросам работы ПО.

1.2.2. Консультирование клиентов Пользователя по вопросам работы ПО.

1.2.3. Установка архитектурных обновлений ПО.

1.2.4. Поддержка операционной деятельности при необходимости обеспечения разовых случаев нестандартной работы ПО.

1.2.5. Мониторинг работы ПО.

1.2.6. Формирование отчетов, выгрузка данных по запросу Пользователя. Важно понимать, что Правообладатель не анализирует и не интерпретирует запросы, поступающие Пользователю от надзорных и иных организаций, в том числе в рамках регулярной отчетности или проверок со стороны Центрального Банка Российской Федерации. Правообладатель предоставляет информацию и данные только по конкретным запросам, полученным от Пользователя.

2. К человеко-часам работы Правообладателя по техподдержке ПО в соответствии с п.3.10. Договора не относятся:

2.1. Модификация ПО.

2.2. Гарантийное обслуживание, указанное в п.2.6. и п.3.6. Приложения №5 к Договору.

2.3. Консультирование Пользователя по вопросам, не относящимся к работе ПО.

3. Техподдержка ПО оказываются удаленно. Взаимодействие Сторон осуществляется посредством использования электронных каналов связи.

4. В рамках техподдержки ПО Правообладатель обеспечивает работоспособность ПО в режиме с 09.00 до 19.00 московского времени (UTC +3) в рабочие дни или в дополнительное время при наличии у Правообладателя такой возможности. Под рабочими днями Стороны понимают рабочие дни для финансовых/банковских организаций, за исключением официальных выходных и праздничных дней.

5. Заявка на устранение дефектов создается уполномоченным работником Пользователя из списка п.14.4. Договора в системе Gitlab Правообладателя (адрес gitlab.mmdev.ru, доступен внутри защищенной корпоративной сети VPN Правообладателя) с тегом Inbox и дублированием в группу Telegram, указанную в п.14.6. Договора.

5.1. Устранение дефектов производится в сроки, определенные в настоящем Приложении к Договору.

5.2. Информация о дефекте должна содержать применимые к ее контексту данные из следующего списка:

- описание необходимых для проявления дефекта действий;
- описание верного (ожидаемого) поведения ПО;
- описание неверного поведения ПО в данном случае;
- московское время возникновения ошибки;
- снимок полного экрана с ошибкой;
- содержимое адресной строки браузера на странице с ошибкой;
- логин пользователя, при входе под которым проявляется ошибка;
- приоритет решения;

• дополнительные полезные для выявления ошибки материалы (видеозаписи экрана, номера займов, содержимое текстовых полей и т.д.).

6. Стороны определили, что услуги техподдержки подлежат ежемесячной оценке по критериям качества оказания услуг Правообладателем по техподдержке ПО, установленным настоящим Приложением.

7. Иные права и обязанности Пользователя:

7.1. Пользователь самостоятельно рассматривает обращения клиентов, направленные в службу поддержки и при необходимости передает нерешаемые обращения Правообладателю.

7.2. Пользователь обязан по запросу предоставлять Правообладателю информацию, необходимую для выполнения Правообладателем своих обязательств.

8. Правообладатель обязан информировать Пользователя в группе Telegram, указанной в п.14.6. Договора:

• о запланированных приостановках предоставления услуг продолжительностью более 5 (пяти) минут не позднее 2 часов до даты приостановки (подобные запланированные приостановки должны быть произведены в промежутке между 21.00 и 08.00 по московскому времени);

• о незапланированных приостановках в работе ПО в связи с поломками (остановка бизнес-процессов) не позднее, чем через 2 часа после обнаружения проблемы. Правообладатель обязан сделать все необходимое, чтобы возобновить работу ПО в кратчайшие сроки, но с задержкой не более 24 часов (без учёта графика рабочего времени и нерабочих \ праздничных дней);

• Период выполнения каждой услуги (дата начала и окончания оказания услуги) фиксируется в системе Gitlab.

9. Использование лимита человеко-часов работы Правообладателя по техподдержке ПО, предоставляемой в рамках п.3.10 Договора:

9.1. Если лимит не был освоен по вине Правообладателя и(или) по причинам, не относящимся к вине Пользователя, то неиспользованный остаток человеко-часов работы Правообладателя по техподдержке ПО переносится на следующий Отчетный период.

9.2. Если лимит не был освоен из-за отсутствия запросов на техподдержку ПО со стороны Пользователя или в связи с некорректным формулированием запросов, остаток неиспользованных человеко-часов работы Правообладателя по техподдержке ПО не переносится на будущие Отчетные периоды.

#### **Критерии качества техподдержки ПО**

10.1. Настоящим Приложением к Договору регулируются критерии и способы оценки качества услуг Правообладателя по устранению инцидентов при функционировании ПО и услуг техподдержки ПО, а также разделяются зоны ответственности Пользователя и Правообладателя, определяются шаги Сторон для преодоления кризисных технических инцидентов.

10.2. Устранение сбоев в работе ПО:

10.2.1. Стороны осознают и принимают, что любое ПО может быть подвержено сбоям.

10.2.2. В таблице ниже обозначены виды сбоев с точки зрения бизнес-функций ПО и допустимые сроки их устранения.

10.2.3. Срок устранения сбоя отсчитывается с момента уведомления Правообладателя об инциденте согласно п.5. настоящего Приложения к Договору, если оно произведено в рабочее время, установленное в п.4. настоящего Приложения к Договору, а если оно произведено не в рабочее время – с момента начала рабочего времени следующего рабочего дня.

10.2.4. При наличии проблемы на стороне внешних систем или модулей, неподконтрольных Правообладателю, допустимый срок решения увеличивается на время, ушедшее на решение проблемы такой системы или модуля. При выявлении такого рода проблем Правообладатель незамедлительно информирует Пользователя сообщением в группу Telegram, указанную в п.14.6. Договора.

10.2.5. Инциденты, вызванные проблемами на стороне внешних систем, не покрываются за счет гарантийных обязательств и не используют лимит человеко-часов работы Правообладателя по техподдержке ПО текущего Отчетного периода.

10.2.6. Критические бизнес-функции и сроки их восстановления при сбоях (срок измеряется в часах рабочего времени):

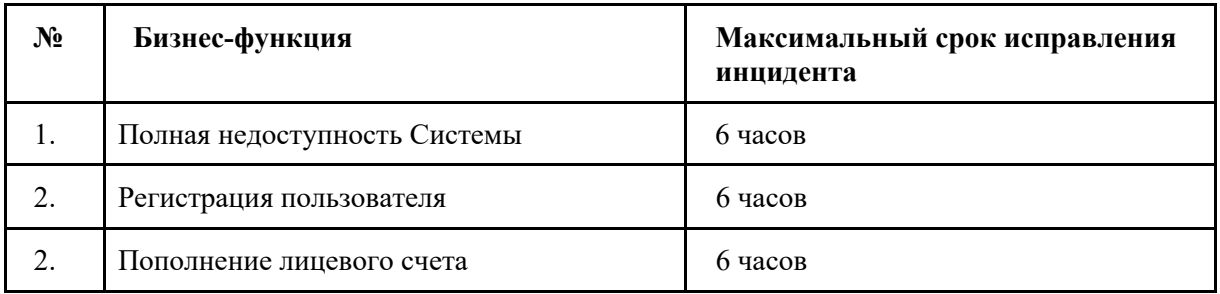

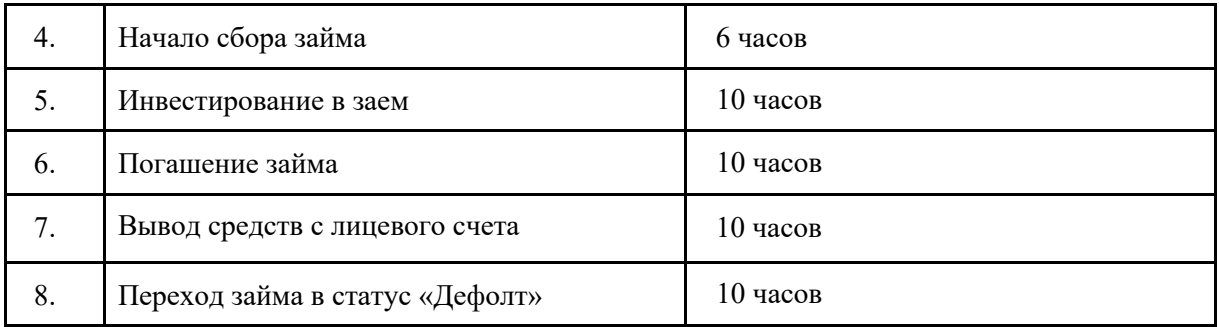

10.2.7. Срок для устранения сбоев в работе других бизнес-функций ПО составляет не более 2 (двух) рабочих дней, если иной срок не согласован Сторонами.

10.2.8. Задачи текущего обслуживания ПО всегда имеют более низкий приоритет, чем задачи устранения сбоев в работе ПО.

11. Зоны ответственности Сторон:

11.1. К зоне ответственности Правообладателя относятся задачи по ошибкам, вызванным недоработками в коде Правообладателя, решение проблемных ситуаций, связанных с действиями клиентов Пользователя, если для этого требуется техническое вмешательство в работу ПО, а также обслуживание серверов под управлением Правообладателя.

11.2. Пользователь самостоятельно обслуживает серверы, находящиеся под его управлением.

11.3. Модули Пользователя обслуживаются Пользователем.

11.4. Резервное копирование модулей ПО, расположенных на серверах под управлением Пользователя, производится Пользователем.

11.5. Сторонние внешние системы (операторы электронной почты, СМС, системы защиты от атак, источники данных и т.д.) оплачиваются Пользователем самостоятельно по прямым договорам. Правообладатель не имеет доступа к внешним системам, если они содержат персональные данные.

12. Порядок обработки обращений Пользователя:

12.1. Задачи и отчеты Правообладателя по решению задач фиксируются в системе Gitlab Правообладателя.

12.2. В случае внесения изменений Пользователем в работу Модулей Пользователя, влекущих изменения в интеграции с Модулями Правообладателя, Пользователь обязан уведомить Правообладателя за 5 (пять) рабочих дней до предполагаемого развертывания таких модулей в ПО. Правообладатель вправе запросить дополнительное время для анализа изменений в случае существенного объема таковых.

12.2. Информационное консультирование клиентов Пользователя производится Пользователем самостоятельно. При необходимости Правообладатель может быть привлечен к технической части консультаций. Ответ предоставляется сотруднику Пользователя без прямого контакта Правообладателя с клиентом Пользователя во избежание передачи персональных данных клиента Пользователя.

13. Порядок обеспечения отказоустойчивости ПО:

13.1. Резервное копирование базы данных и модулей, установленных на управляемых Пользователем серверах, выполняется силами Пользователя. Пользователь обязуется выполнять резервное копирование базы данных и файлового хранилища в режиме реального времени (восстановление point in time).

13.2. Резервное копирование Модулей Правообладателя, расположенных на серверах под управлением Правообладателя, выполняется силами Правообладателя.

13.3. Восстановление из резервных копий в случае повреждения ПО производится специалистами той Стороны, которая контролирует сервер с поврежденным модулем.

13.4. Исходные коды и скомпилированные модули Правообладатель хранит на контролируемом им сервере и самостоятельно выполняет резервное копирование.

13.5. В случае решения Пользователя создать резервную установку системы в другом центре обработки данных, установка архитектуры системы производится сторонами в соответствии с их уровнями доступа к модулям (Правообладателем, в случае полного доступа или Заказчиком, в случае ограничения Правообладателя к персональным данным).

14. Порядок расчета уровня нарушения критериев качества оказания услуг:

14.1. Ежемесячно по обращению Пользователя на базе данных системы Gitlab фиксируется количество задач, по которым нарушены сроки решения, оговоренные в п.10.2.6. настоящего Приложения («Просроченные задачи»).

14.2. В оценку сроков исполнения включаются только те задачи, в возникновении или просрочке решения которых есть вина Правообладателя.

14.3. При злонамеренном воздействии третьих лиц на систему Правообладатель работает над устранением проблем, но не может отвечать по срокам решения проблемы.

14.4. Оценка качества услуг по устранению инцидентов:

14.4.1. При оценке качества услуг по устранению инцидентов учитываются нарушения сроков решения инцидентов из п.10.2.6 настоящего Приложения.

15. Технические ограничения ПО:

15.1. ПО предназначено для работы в браузерах Google Chrome 104, Mozilla FireFox 103, Safari 15.6.1 и более новых, а также производных от них (Яндекс.Браузер).

15.2. ПО соответствует всем требованиям действующего законодательства РФ.

15.3. Технические предельные ограничения по различным аспектам работы ПО:

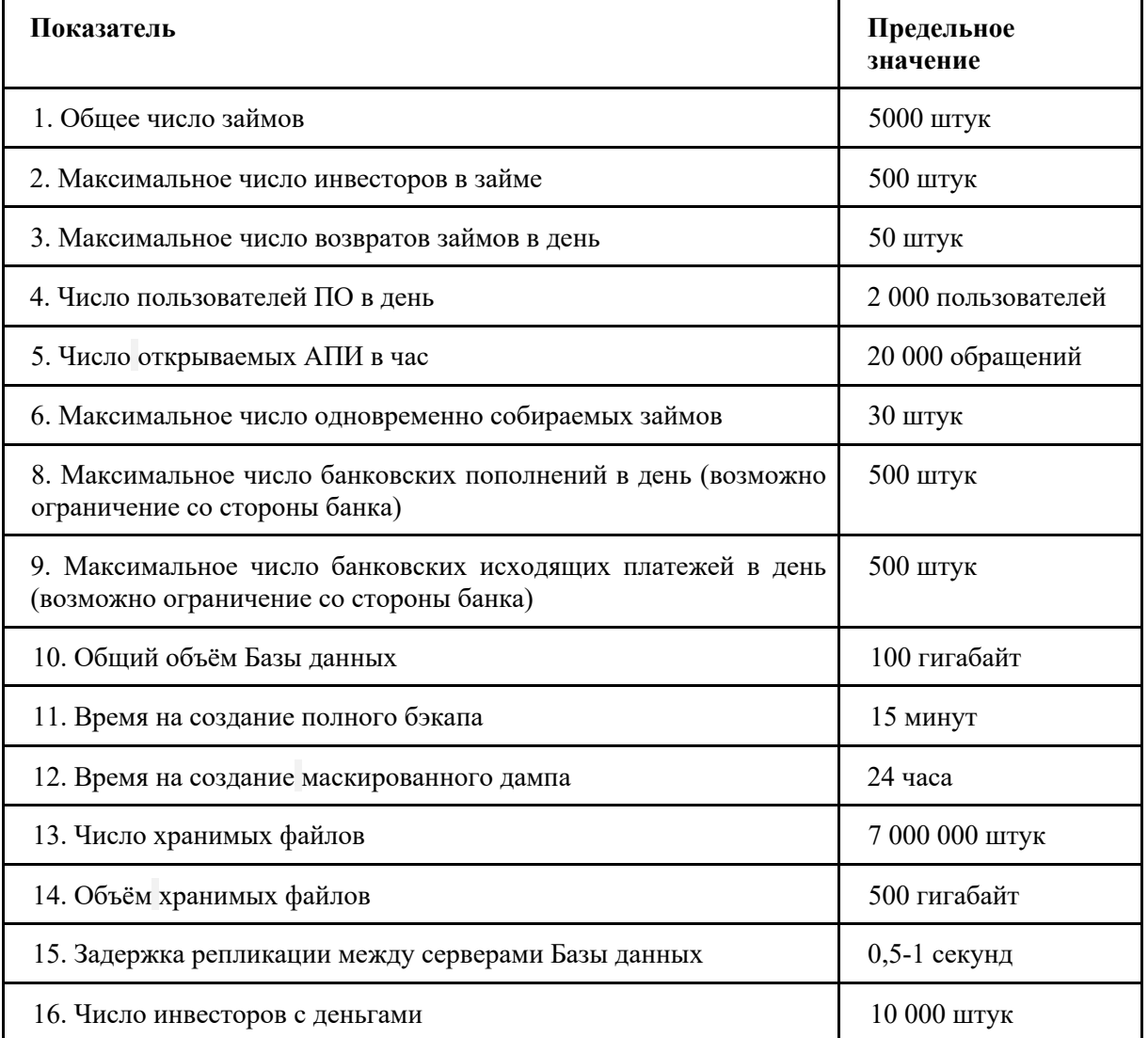

**Правообладатель: Генеральный директор ООО «КраудСервис**»

**\_\_\_\_\_\_\_\_ \_\_\_\_\_\_\_\_\_\_\_\_**

#### Порядок взаимодействия Сторон при модификации ПО

1. Стороны договорились, что для решения оперативных вопросов, согласования документов, проведения тестирования и иных мероприятий в рамках взаимодействия Сторон при модификации ПО используются переписка и рабочие встречи.

1.1. Рабочие встречи могут проводиться в очном формате или посредством аудио и видеоконференции в соответствии с Разделом 14 Договора.

1.1.1. При проведении рабочих встреч посредством аудио и видеоконференции обязательно ведется запись рабочей встречи и направляется обеим Сторонам.

1.2. Официальная переписка в рамках модификации ПО ведется только в системе Gitlab Пользователя в соответствии с Разделом 14 Договора.

1.2.1. Неофициальная переписка может вестись в системе telegram в соответствии с Разделом 14 Договора.

#### 2. Модификация ПО через периодические спринты.

Модификация ПО через периодические спринты осуществляется по методике Agile, и имеет следующие особенности:

• запросы на модификацию ПО быстро согласуются и могут уточняться в процессе работы. Задачей составления Пользователем запроса на модификацию ПО является донесение целей и смысла модификации ПО, но не описания любых возможных логических развилок:

количество человеко-часов работы Правообладателя и дата реализации модифицированного ПО не фиксированы, Правообладатель дает лишь приблизительную оценку этих значений. По итогам реализации работ по модификации ПО указанные выше значения могут измениться как в сторону увеличения, так и в сторону уменьшения. При этом ни на одну из Сторон не налагаются штрафные санкции при таких изменениях;

в процессе работы задача по модификации ПО может оперативно изменяться или лополняться по инициативе любой из Сторон: выбор более оптимального решения, отказ от части компонентов задачи, смена приоритетов исполнения и т.д.;

человеко-часы работы Правообладателя оплачиваются ежемесячно. В расчет принимаются все человеко-часы работы Правообладателя в соответствии с п.4.2.1. Договора, в том числе по незавершенным задачам модификации ПО;

первые 14 (четырнадцать) календарных дней после публикации происходит опытная эксплуатация модифицированного ПО. В этот период Пользователем оплачиваются затраченные человеко-часы работы Правооблалателя по исправлению любых ошибок в работе молифицированного ПО.

#### 2.1. Направление Пользователем запроса на модификацию ПО.

2.1.1. Запрос на модификацию ПО создается Пользователем или Правообладателем со слов Пользователя в виде карточки задачи в системе GitLab Правообладателя (далее - Задача) с тегом Inbox.

2.1.2. Описание Задачи должно производиться по одному из представленных в системе GitLab Правообладателя шаблонов: «Доработка», «Консультация» и т.л.

#### 2.2. Согласование Сторонами запроса на модификацию ПО.

2.2.1. Правообладатель назначает Задаче тег Analytics и не позднее 2 (двух) рабочих дней, начиная со дня, следующего за датой формирования Задачи с тегом Inbox, определяет достаточность информации, указанной в Задаче.

2.2.2. При необходимости уточнения информации, указанной в Задаче, Правообладатель контактирует с Пользователем для получения дополнительной информации.

2.2.2.1. По итогам анализа полученной информации и/или рабочей встречи с Пользователем Правообладатель указывает комментарии под Задачей и/или модифицирует текст Залачи.

2.2.3. Правообладатель назначает Задаче тег ТоDо при наличии в Задаче достаточной информации для ее реализации.

2.2.4. Для каждой Задачи Правообладатель указывает:

• количество человеко-часов работы Правообладателя, необходимых для реализации Задачи;

• дату реализации Задачи при заданном Пользователем приоритете выполнения Задачи.

2.2.5. Указанные в п.2.2.4. настоящего Приложения значения не фиксированы, Правообладатель дает лишь приблизительную оценку этих значений.

#### *2.3. Реализация работ по модификации ПО.*

2.3.1. Все Задачи реализуются в рамках периодических спринтов:

• срок спринта составляет от 7 (семи) до 14 (четырнадцати) календарных дней;

• если запланированные Задачи спринта не получается реализовать, сроки спринта не сдвигаются, а Задачи переносятся в следующий спринт;

• одновременно может выполняться только один спринт;

• по итогам спринта Задача может быть выполнена полностью или реализована её часть.

2.3.2. Спринты формируются на регулярных рабочих встречах Пользователя и Правообладателя.

2.3.3. Для Задач, попавших в спринт, Правообладатель назначает тег Sprint и указывает для них актуальную дату реализации.

2.3.4. Внутри спринта Задачам могут быть назначены теги приоритетов P1, P2, P3.

2.3.5. В любой момент при реализации Задачи:

• Правообладатель может предложить альтернативный, более оптимальный или быстрый способ реализации Задачи;

• Пользователь может поменять приоритет реализации Задачи;

• Пользователь может предложить изменения или дополнения к Задаче.

2.3.6. При необходимости внесения изменений, указанных в п.2.3.5. настоящего Приложения, Стороны организуют рабочую встречу для их обсуждения.

#### *2.4. Приемка работ по модификации ПО.*

2.4.1. В каждой Задаче указывается необходимость ее демонстрации Пользователю по итогам реализации.

2.4.2. Если в Задаче не указано требования об обязательной демонстрации результата Пользователю, то по итогам реализации Задачи Правообладатель:

2.4.2.1. Публикует новую версию ПО.

2.4.2.2. Назначает Задаче тег Acceptance.

2.4.3. Если в Задаче указано требование об обязательной демонстрации результата Пользователю, то по итогам реализации Задачи Правообладатель:

2.4.3.1. Информирует Пользователя о необходимости проверки модифицированного ПО.

2.4.3.2. Презентует Пользователю модифицированное ПО для тестирования одним из следующих способов на выбор Правообладателя:

• тестовая версия ПО устанавливается на тестовом онлайн-сервере Правообладателя;

• тестовая версия ПО демонстрируется по видеотрансляции с компьютера сотрудника Правообладателя.

2.4.3.3. При наличии замечаний к модифицированному ПО:

2.4.3.3.1. Пользователь организуют рабочую встречу для обсуждения замечаний к Модифицированному ПО.

2.4.3.3.2. По итогам рабочей встречи Правообладатель осуществляет одно из следующих действий:

2.4.3.3.2.1. Не публикует новую версию ПО и закрывает Задачу. Дальнейшие работы по ней не ведутся.

2.4.3.3.2.2. Публикует новую версию ПО и назначает Задаче тег Acceptance. При необходимости дальнейшей доработки данного модифицированного ПО Пользователь формирует новые Задачи.

2.4.3.3.2.2. По итогам согласованных с Пользователем замечаний к модифицированному ПО возвращает Задачу на один из более ранних этапов разработки.

2.4.3.4. При успешном тестировании Пользователем модифицированного ПО Правообладатель публикует новую версию ПО и назначает Задаче тег Acceptance.

*2.5. Оплата работ по модификации ПО.*

2.5.1. По окончании каждого календарного месяца, если в нем оказывались услуги модификации ПО в соответствии с Разделом 2 настоящего Приложения, Правообладатель формирует и направляет Пользователю Акт приемки-сдачи оказанных услуг по модификации программы для ЭВМ, по форме, указанной в Приложении №12 к Договору.

2.5.2.В Акте приемки-сдачи оказанных услуг по модификации программы для ЭВМ отражаются человеко-часы работы Правообладателя, указанные в п.4.2.1. Договора, которые были произведены в конкретном календарном месяце по всем Задачам, в том числе незавершенным.

2.5.3. У Пользователя есть 5 (пять) рабочих дней для согласования Акта приемки-сдачи оказанных услуг по модификации программы для ЭВМ. При необходимости Стороны организуют рабочие встречи или согласуют замечания в рамках переписки.

2.5.4. По итогам согласования Акта приемки-сдачи оказанных услуг по модификации программы для ЭВМ Пользователь осуществляет одно из следующих действий:

2.5.4.1. Пользователь подписывает Акт приемки-сдачи оказанных услуг по модификации программы для ЭВМ и направляет его Правообладателю.

2.5.4.2. Пользователь направляет Правообладателю мотивированный отказ от подписания Акта приемки-сдачи оказанных услуг по модификации программы для ЭВМ.

2.5.5. Если Пользователь по истечении указанного в п.2.5.3. настоящего Приложения срока не направит в адрес Правообладателя мотивированный отказ от подписания Акта приемки-сдачи оказанных услуг по модификации программы для ЭВМ или подписанный Акт приемки-сдачи оказанных услуг по модификации программы для ЭВМ, то Акт приемки-сдачи оказанных услуг по модификации программы для ЭВМ считается подписанным Пользователем в последний день указанного в п.2.5.3. настоящего Приложения срока.

2.5.5. Пользователь обязан оплатить работы Правообладателя по модификации ПО в течение 5 (пяти) рабочих дней с даты подписания Акта приемки-сдачи оказанных услуг по модификации программы для ЭВМ в соответствии с п.2.5.4.1. или п.2.5.5. настоящего Приложения.

#### *2.6. Гарантия на выполненные работы по модификации ПО.*

2.6.1. Период опытной эксплуатации модифицированного ПО составляет 14 (четырнадцать) календарных дней с даты, указанной в п.2.4.2.1. или п.2.4.3.3.2.2., или п.2.4.3.4. настоящего Приложения.

2.6.2. На период опытной эксплуатации затраченные человеко-часы работы Правообладателя по исправлению любых ошибок в работе Модифицированного ПО оплачиваются Пользователем.

2.6.3. Начиная с 15 (пятнадцатого) календарного дня с даты, указанной в п.2.4.2.1. или п.2.4.3.3.2.2., или п.2.4.3.4. настоящего Приложения, Правообладатель предоставляет гарантию на модифицированное ПО на весь срок действия Договора или до момента передачи ПО Пользователю для самостоятельной техподдержки ПО, в зависимости от того, какое событие наступит раньше.

2.6.3.1. В рамках гарантии на модифицированное ПО Правообладателем бесплатно исправляются ошибки в работе ПО, допущенные по вине Правообладателя. Ошибки, возникшие по причине изменения внешних условий (условия интеграции с внешними по отношению к ПО модулями, резкий рост нагрузки на ПО и т.д.) не являются гарантийными.

#### **3. Модификация ПО через техническое задание (далее по тексту – ТЗ).**

Модификация ПО через ТЗ имеет следующие особенности:

• ТЗ по модификации ПО содержит четкое описание модификации ПО с фиксированной датой реализации и затратами человеко-часов работы Правообладателя. ТЗ оформляется дополнительным соглашением к Договору;

• в процессе работы невозможно оперативно вносить изменения или дополнения в задачу модификации ПО. Любые изменения и дополнения согласуются Сторонами, происходит перерасчет сроков реализации и человеко-часов работы Правообладателя, подписывается новое дополнительное соглашение к Договору.

• Правообладатель не может запросить оплату человеко-часов работы Правообладателя сверх значения, предусмотренного ТЗ. Также не сокращается сумма оплаты человекочасов работы Правообладателя, если он затратил меньшее количество человеко-часов на реализацию ТЗ.

• оплата работы Правообладателя по реализации ТЗ происходит в два этапа. Сумма аванса оплачивается до начала реализации работ по ТЗ, а оставшаяся часть после реализации ТЗ. Размер аванса определяется для каждой конкретной модификации ПО и указывается в ТЗ.

• за нарушение срока реализации ТЗ Пользователь вправе потребовать от Правообладателя выплаты пени в соответствии с п.7.4.3. Договора;

• гарантия на модифицированное ПО вступает в силу с первого дня публикации модифицированного ПО без какого-либо срока опытной эксплуатации.

*3.1. Направление Пользователем запроса на модификацию ПО.*

3.1.1. Пользователь направляет в свободной форме запрос на модификацию ПО любым из способов обмена информации, предусмотренных Разделом 14 Договора.

### *3.2. Согласование Сторонами запроса на модификацию ПО.*

3.2.1. Правообладатель в течение 3 (трех) рабочих дней с момента получения запроса на модификацию ПО обязан оценить возможность исполнения его на заданных Пользователем условиях.

3.2.2. В рамках оценки запроса на модификацию ПО Правообладатель направляет уточняющие вопросы Пользователю и/или организует рабочие встречи с Пользователем для уточнения деталей запроса. При этом срок оценки запроса на модификацию ПО увеличивается на время согласования вопросов и деталей с Пользователем.

3.2.3. По итогам оценки запроса на модификацию ПО Правообладатель подготавливает ТЗ. Сроки подготовки и согласования ТЗ не регламентируются, так как зависят от сложности и объемов модификации ПО.

3.2.4. В ТЗ подробно описывается модификация ПО, сроки, стоимость, порядок оплаты.

3.2.5. ТЗ оформляется дополнительным соглашением к Договору, являющимся его неотъемлемой частью, и считается принятым в работу при условии его подписания обеими Сторонами.

3.2.6. При отказе от модификации ПО на любом из этапов, описанных в пунктах 3.1.1.- 3.2.5. настоящего Приложения, по инициативе Пользователя, а также при предоставлении Правообладателем мотивированного обоснования невозможности реализации модификации ПО на заданных Пользователем условиях, Правообладатель производит расчет затраченных человеко-часов и учитывает их в качестве человеко-часов техподдержки ПО в соответствии с Приложением №4 к Договору.

#### *3.3. Реализация работ по модификации ПО.*

3.3.1. Срок реализации ТЗ считается с первого рабочего дня, следующего за датой оплаты Пользователем аванса за работы Правообладателя по реализации ТЗ в соответствии с п.3.5.1. настоящего Приложения.

3.3.2. Любые изменения в ТЗ, в том числе сроки и стоимость выполняемых работ, согласовываются Сторонами и оформляются новым дополнительным соглашением к Договору. Стороны не имеют право в одностороннем порядке вносить какие-либо изменения в ТЗ.

3.3.3. Стороны не имеют право претендовать на увеличение или уменьшение стоимости работ по реализации ТЗ с учетом фактически затраченных человеко-часов работы Правообладателя, за исключением случаев внесения изменений в ТЗ в соответствии с п.3.3.2. и п.3.4.1.1. настоящего Приложения.

### *3.4. Приемка работ по модификации ПО.*

3.4.1. Приемка работ осуществляется по итогу полной реализации Правообладателем работ по ТЗ. Частичная приемка выполненных работ не предусмотрена.

3.4.1.1. Если Пользователь своевременно не осуществил мероприятия и/или не подключил платные сервисы, предусмотренные ТЗ, то модифицированное ПО не передаётся Пользователю для тестирования. При этом Правообладатель не несет ответственность за нарушения сроков реализации ТЗ.

3.4.2. Правообладатель должен посредством email в соответствии с Разделом 14 Договора своевременно уведомить Пользователя о завершении реализации ТЗ и согласовать с Пользователем дату и время совместного тестирования модифицированного ПО.

3.4.3. Тестирование модифицированного ПО производится одним из следующих способов на выбор Правообладателя:

• тестовая версия ПО устанавливается на тестовом онлайн-сервере Правообладателя;

• тестовая версия ПО демонстрируется по видеотрансляции с компьютера сотрудника Правообладателя.

3.4.4. Для тестирования модифицированного ПО у Пользователя есть 7 (семь) рабочих дней с даты предоставления Правообладателем ПО для тестирования в соответствии с п.3.4.2. настоящего Приложения.

3.4.4.1. Выявленные замечания к модифицированному ПО Пользователь согласовывает с Правообладателем.

3.4.4.2. При наличии согласованных Сторонами замечаний к модифицированному ПО, которые могут быть оперативно исправлены Правообладателем, Правообладатель исправляет их и предоставляет Пользователю обновленную версию модифицированного ПО для повторного тестирования выявленных замечаний в рамках срока, указанного в п.3.4.4. настоящего Приложения.

3.4.4.3. По итогам тестирования модифицированного ПО возможны следующие варианты:

3.4.4.3.1. Пользователь готов принять модифицированное ПО, и Стороны подписали Протокол тестирования по форме Приложения №6 к Договору без замечаний.

3.4.4.3.2. Пользователь готов принять реализованное ПО, и Стороны подписали Протокол тестирования с замечаниями и сроком их устранения Правообладателем.

3.4.4.3.3. Пользователь не готов принять модифицированное ПО, и Стороны подписали Протокол тестирования с замечаниями и сроком их устранения Правообладателем.

3.4.4.3.4. Пользователь не готов принять модифицированное ПО, и Стороны не смогли согласовать Протокол тестирования.

3.4.4.4. Если Пользователь готов принять модифицированное ПО в соответствии с п.3.4.4.3.1. и п.3.4.4.3.2. настоящего Приложения, Правообладатель публикует новую версию ПО и передает Пользователю подписанный Акт приемки-сдачи оказанных услуг по реализации ТЗ по форме Приложения №13 к Договору. При этом Протокол тестирования является приложением к Акту приемки-сдачи оказанных услуг по реализации ТЗ.

3.4.4.5. В течение 3 (трех) рабочих дней с момента получения Пользователем Акта приемки-сдачи оказанных услуг по реализации ТЗ, Пользователь осуществляет одно из следующих действий:

3.4.4.5.1. Подписывает Акт приемки-сдачи оказанных услуг по реализации ТЗ и направляет его Правообладателю.

3.4.4.5.2. Направляет мотивированный отказ от подписания Акта приемки-сдачи оказанных услуг по реализации ТЗ.

3.4.4.6. Если Пользователь по истечении указанного в п.3.4.4.5. настоящего Приложения срока не направит в адрес Правообладателя мотивированный отказ от подписания Акта приемкисдачи оказанных услуг по реализации ТЗ или подписанный Акт приемки-сдачи оказанных услуг по реализации ТЗ, то Акт приемки-сдачи оказанных услуг по реализации ТЗ считается подписанным Пользователем в последний день указанного в п.3.4.4.5. настоящего Приложения срока.

3.4.4.7. Если Пользователь не готов принять модифицированное ПО в соответствии с п.3.4.4.3.3. настоящего Приложения, Правообладатель реализует дополнительные работы по модификации ПО в сроки, согласованные сторонами в Протоколе тестирования.

3.4.4.7.1. По итогам реализации работ, указанных в п.3.4.4.7. настоящего Приложения, Стороны повторно осуществляют действия, начиная с п.3.4.1. настоящего Приложения.

3.4.4.8. Если Пользователь не готов принять модифицированное ПО в соответствии с п.3.4.4.3.4. настоящего Приложения, Пользователь направляет Правообладателю мотивированный отказ от подписания Протокола тестирования.

#### *3.5. Оплата работ по модификации ПО.*

3.5.1. Сумма аванса за реализацию работ Правообладателя по модификации ПО указывается в ТЗ и оплачивается в течение 5 (пяти) рабочих дней с даты подписания ТЗ.

3.5.2. Оставшаяся стоимость работ Правообладателя по модификации ПО оплачивается Пользователем в течение 5 (пяти) рабочих дней с даты подписания Пользователем Акта приемки-сдачи оказанных услуг по реализации ТЗ, указанной в п.3.4.4.5.1. или п.3.4.4.6. настоящего Приложения.

#### *3.6. Гарантия на выполненные работы по модификации ПО.*

3.6.1. С даты публикации новой версии ПО в соответствии с п.3.4.4.4. настоящего Приложения, Правообладатель предоставляет гарантию на модифицированное ПО на весь срок действия Договора или до момента передачи ПО Пользователю для самостоятельной технической поддержки, в зависимости от того, какое событие наступит быстрее.

3.6.2. В рамках гарантии на модифицированное ПО Правообладателем бесплатно исправляются ошибки в работе ПО, допущенные по вине Правообладателя. Ошибки, возникшие по причине изменения внешних условий (условия интеграции с внешними по отношению к ПО модулями, резкий рост нагрузки на ПО и т.д.) не являются гарантийными.

**Правообладатель: Генеральный директор ООО «КраудСервис**»

**\_\_\_\_\_\_\_\_ \_\_\_\_\_\_\_\_\_\_\_\_**

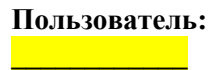

 $\Gamma$ .

# $(\Phi$ OPMA $)$

г. Москва

#### Протокол тестирования

именуемое в дальнейшем «Пользователь», в лице действующего на основании Устава, с одной стороны, и

, именуемое в дальнейшем «Правообладатель», в лице действующего на основании Устава, с другой стороны, вместе именуемые «Стороны», а по отдельности - «Сторона» договорились о нижеследующем:

1. Согласовать настоящий протокол тестирования по итогам реализации услуг/работ Правообладателя в соответствии с «п.2.1.4. договора № 10 п по по так и «техническим заданием, являющимся Приложением  $N_2$  к договору  $N_2$  m  $\sim$  0m  $\sim$   $\gg$ 

2. По итогам совместного тестирования выполненных Правообладателем работ, указанных в п.1. настоящего протокола тестирования, Стороны «согласовали замечания и сроки их устранения, указанные в п.3. настоящего протокола тестирования» или «согласовали приемку выполненных Правообладателем работ, указанных в п.1. настоящего протокола тестирования, без замечаний» (в данном случае п.3 и п.4. настоящего протокола тестирования не применимы).

3. Замечания и сроки их устранения:

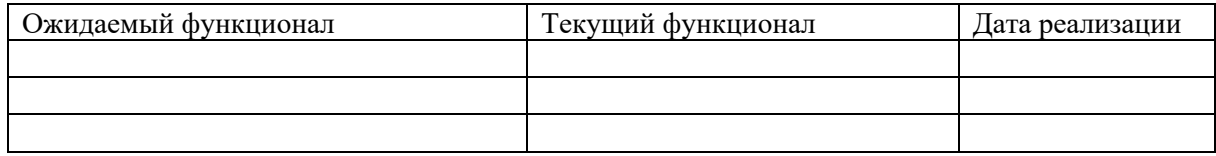

«4. Пользователь готов принять результат выполненных Правообладателем работ с указанными в п.3. настоящего протокола тестирования замечаниями, и согласовывает запуск предоставленной для тестирования версии ПО до устранения указанных выше замечаний.»

 $\mu \overline{\overline{u}}$ 

«4. Пользователь не готов принять результат выполненных Правообладателем работ и не согласовывает запуск предоставленной для тестирования версии ПО до устранения замечания, указанных в п.3, настояшего протокола тестирования.»

Правообладатель:

#### Пользователь:

Правообладатель: Генеральный директор ООО «КраудСервис»

г. Москва  $_\Gamma$ .

#### **Заявление на начало эксплуатации программы для ЭВМ**

, в лице и предствующего на основании Устава, настоящим заявляет ООО «КраудСервис» о готовности к началу эксплуатации программы для ЭВМ в соответствии с п.3.1. договора №  $\Box$  от  $\Box$  от  $\Box$  с  $\Box$ .

**Пользователь: \_\_\_\_\_\_\_\_\_\_\_\_\_\_**

**Правообладатель: Генеральный директор ООО «КраудСервис**»

**\_\_\_\_\_\_\_\_ \_\_\_\_\_\_\_\_\_\_\_\_**

г. Москва \_\_\_\_\_\_\_ г.

### **Акцепт Опциона**

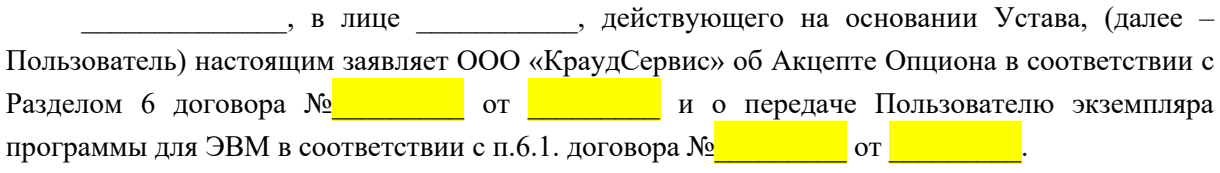

**Пользователь: \_\_\_\_\_\_\_\_\_\_\_\_\_\_**

**Правообладатель: Генеральный директор ООО «КраудСервис**»

**\_\_\_\_\_\_\_\_ \_\_\_\_\_\_\_\_\_\_\_\_**

**Пользователь: \_\_\_\_\_\_\_\_\_\_\_\_\_**

г. Москва  $_\Gamma$ .

# **Уведомление об отказе от услуг техподдержки и модификации программы для ЭВМ**

действующего на основании Устава, настоящим уведомляет ООО «КраудСервис» об отказе услуг техподдержки программы для ЭВМ в соответствии с п.6.8.1. договора №  $\Box$  от  $\Box$  от  $\Box$ 

**Пользователь: \_\_\_\_\_\_\_\_\_\_\_\_\_\_**

**Правообладатель: Генеральный директор ООО «КраудСервис**»

**\_\_\_\_\_\_\_\_ \_\_\_\_\_\_\_\_\_\_\_\_**

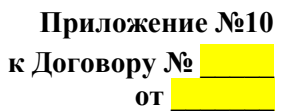

г. Москва  $_\Gamma$ .

#### **Акт приемки-сдачи оказанных услуг по доработке и внедрению программы для ЭВМ по договору №\_\_\_\_\_\_\_ от \_\_\_\_\_\_\_\_**

, именуемое в дальнейшем «Пользователь», в лице действующего на основании Устава, с одной стороны, и

, именуемое в дальнейшем «Правообладатель», в лице действующего на основании Устава, с другой стороны, вместе именуемые «Стороны», а по отдельности – «Сторона» составили настоящий Акт о нижеследующем:

1. Правообладатель оказал, а Пользователь принял услуги/работы на общую сумму 3 000 000 (три миллиона) рублей, предусмотренные договором №  $\Box$  от  $\Box$  (далее – Договор), из них:

1.1. 900 000 (девятьсот тысяч) рублей – вознаграждение Правообладателя за доработку и внедрение программы для ЭВМ в соответствии с п.2.1.4. Договора.

1.2. 2 100 000 (два миллиона сто тысяч) рублей – вознаграждение Правообладателя за предоставление Пользователю права использования программы для ЭВМ в соответствии с п.2.3. Договора.

2. На момент подписания настоящего Акта Пользователем выплачена предоплата в размере 900 000 (девятьсот тысяч) рублей в соответствии с п.2.1.1. Договора.

*«3. Стороны согласовали, что услуги/работы, указанные в п.1.1. настоящего Акта, выполнены с требуемым уровнем качества и в согласованные Сторонами сроки, что зафиксировано в Протоколе тестирования, являющемся приложением к настоящему Акту. Стороны не имеют претензий друг к другу.»*

*или*

*«3. Стороны согласовали, что услуги/работы, указанные в п.1.1. настоящего Акта, выполнены с замечаниями, перечень которых и сроки их исправления были согласованы Сторонами, что зафиксировано в Протоколе тестирования, являющемся приложением к настоящему Акту. Стороны не имеют иных претензий друг к другу».*

#### **Правообладатель:**

**Пользователь:**

**Правообладатель: Генеральный директор ООО «КраудСервис**»

**\_\_\_\_\_\_\_\_ \_\_\_\_\_\_\_\_\_\_\_\_**

**Пользователь: \_\_\_\_\_\_\_\_\_\_\_\_\_**

34

#### $(\Phi$ OPMA $)$

г. Москва

Акт приемки-сдачи оказанных услуг по техподдержке программы для ЭВМ по договору  $N_2$  0т

, именуемое в дальнейшем «Пользователь», в лице действующего на основании Устава, с одной стороны, и

, именуемое в дальнейшем «Правообладатель», в лице

действующего на основании Устава, с другой стороны, вместе именуемые «Стороны», а по отдельности - «Сторона» составили настоящий Акт о нижеследующем:

1. Правообладатель в течение 202 года оказывал Пользователю услуги/работы техподдержки программы для ЭВМ (далее – ПО) в соответствии с договором  $N_2$ (далее - Договор).

2. Стоимость услуг Правообладателя по техподдержке ПО в соответствии с п.3.8. Договора составила (урублей ()) рублей () копеек.<br>3. Перечень оказанных Правообладателем Пользователю услуг/работ техподдержки ПО

приведен в таблице ниже:

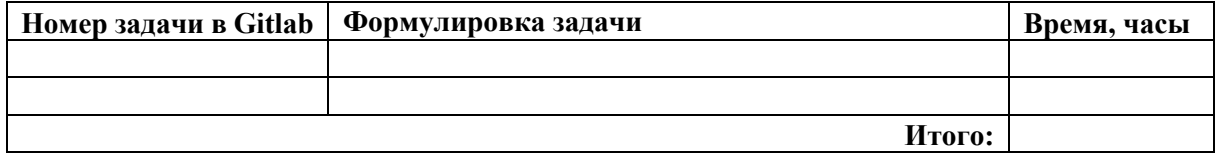

4. Пользователь подтверждает, что услуги/работы по техподдержке ПО оказаны Правообладателем в соответствии с Договором качественно и в объеме, указанном в п.3. к настоящему Акту. Стороны не имеют претензий друг к другу.

«5. Общее количество человеко-часов работы Правообладателя по оказанию услуг/работ техподдержки ПО составило по часов, что не превышает установленного п.3.10. Договора количества человеко-часов работы Правообладателя, включенных в абонентскую плату в соответствии с п.3.8. Договора.»

 $\mu \overline{\overline{u}}$ 

«5. Обшее количество человеко-часов работы Правообладателя по оказанию услуг/работ техподдержки ПО составило часов, что превышает установленное п.3.10. Договора количество человеко-часов работы Правообладателя, включенных в абонентскую плату в соответствии с п.3.8. Договора, на человеко-часов.

6. Пользователь обязуется уплатить Правообладателю вознаграждение в размере рублей за количество человеко-часов превышения работы Правообладателя по оказанию услуг/работ техподдержки ПО, указанных в п.5. настоящего Акта, из расчета стоимости человеко-часа работы Правообладателя по техподдержке ПО в размере () рублей в сроки, установленные п.3.13.5. Договора»

Правообладатель:

Пользователь:

Правообладатель: Генеральный директор ООО «КраудСервис»

Пользователь:

 $\Gamma$ .

г. Москва  $_\Gamma$ .

# **Акт приемки-сдачи оказанных услуг по модификации программы для ЭВМ**   $\mathbf{N}_2$  **по договору**  $\mathbf{N}_2$  **<b>от от от**

, именуемое в дальнейшем «Пользователь», в лице  $\,$ , действующего на основании Устава, с одной стороны, и

, именуемое в дальнейшем «Правообладатель», в лице действующего на основании Устава, с другой стороны, вместе именуемые «Стороны», а по отдельности – «Сторона» составили настоящий Акт о нижеследующем:

1. Правообладатель в течение 202 года оказывал Пользователю услуги/работы по модификации программы для ЭВМ (далее – ПО) в соответствии с Разделом 2 Приложения №5 к договору №  $\qquad$  от  $\qquad$  (далее – Договор).

2. Перечень оказанных Правообладателем Пользователю услуг/работ по модификации ПО приведен в таблице ниже:

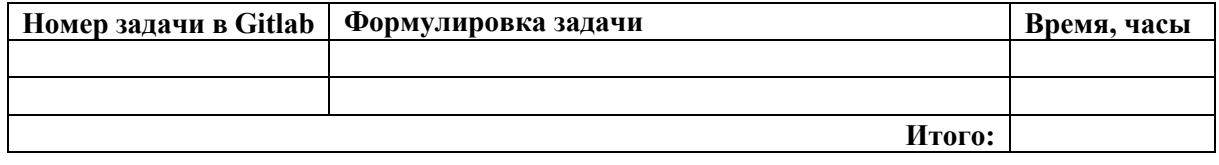

3. Пользователь подтверждает, что услуги/работы по модификации ПО оказаны Правообладателем в соответствии с Договором качественно и в объеме, указанном в п.2. к настоящему Акту. Стороны не имеют претензий друг к другу.

4. Общее количество человеко-часов работы Правообладателя по оказанию услуг/работ по модификации ПО составило часов.

-<br>5. Пользователь обязуется уплатить Правообладателю вознаграждение в размере рублей за количество человеко-часов работы Правообладателя по оказанию услуг/работ по модификации ПО, указанных в п.4. настоящего Акта, *из расчета стоимости человеко-часа работы Правообладателя по модификации ПО в размере \_\_\_\_ (\_\_\_) рублей* в сроки, установленные п.2.5.5. Приложения №5 к Договору.

**Правообладатель: \_\_\_\_\_\_\_\_\_\_\_\_\_\_\_**

**Пользователь: \_\_\_\_\_\_\_\_\_\_\_\_\_\_**

**Правообладатель: Генеральный директор ООО «КраудСервис**»

**\_\_\_\_\_\_\_\_ \_\_\_\_\_\_\_\_\_\_\_\_**

36

# $(\Phi$ OPMA $)$

# Акт приемки-сдачи оказанных услуг по реализации ТЗ по модификации программы для ЭВМ № по договору № 10 от

, именуемое в дальнейшем «Пользователь», в лице действующего на основании Устава, с одной стороны, и

, именуемое в дальнейшем «Правообладатель», в лице действующего на основании Устава, с другой стороны, вместе именуемые «Стороны», а по отдельности - «Сторона» составили настоящий Акт о нижеследующем:

1. Правообладатель оказал, а Пользователь принял услуги/работы на общую сумму

) рублей, предусмотренные техническим заданием, утвержденным Приложением \_ к договору № 1 от 1 (далее – Договор).  $N_2$ 

2. На момент подписания настоящего Акта Пользователем выплачена предоплата в рублей в соответствии техническим заданием, утвержденным размере  $\sqrt{2}$ Приложением № к Договору.

«3. Стороны согласовали, что услуги/работы, указанные в п.1.1. настоящего Акта, выполнены с требуемым уровнем качества и в согласованные Сторонами сроки, что зафиксировано в Протоколе тестирования, являющемся приложением к настоящему Акту. Стороны не имеют претензий друг к другу.»

 $\mu \pi \mu$ 

г. Москва

«3. Стороны согласовали, что услуги/работы, указанные в п.1.1. настоящего Акта, выполнены с замечаниями, перечень которых и сроки их исправления были согласованы Сторонами, что зафиксировано в Протоколе тестирования, являющемся приложением к настоящему Акту. Стороны не имеют иных претензий друг к другу».

#### Правообладатель:

Пользователь:

Генеральный директор ООО «КраулСервис»

Пользователь:

 $\Gamma$ .

Правообладатель:

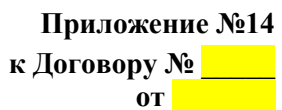

# $(\Phi$ OPMA $)$

# Акта приемки-передачи экземпляра программы для ЭВМ по договору № 0 0 0 0

мменуемое в дальнейшем «Пользователь», в лице \_\_\_\_\_\_\_\_, действующего на основании Устава, с одной стороны, и

\_, именуемое в дальнейшем «Правообладатель», в лице действующего на основании Устава, с другой стороны, вместе именуемые «Стороны», а по отдельности - «Сторона» составили настоящий Акт о нижеследующем:

1. Правообладатель сформировал и передал Пользователю экземпляр программы для ЭВМ, а также материалы, указанные в п.6.3.1., п.6.3.2. и п.6.3.3. договора №  $\overline{\ }$  от (далее – Договор).

2. Пользователь подтверждает, что услуги/работы, указанные в п.1. настоящего Акта, оказаны Правообладателем в соответствии с Договором качественно и в полном объеме. Стороны не имеют претензий друг к другу.

Правообладатель:

# Пользователь:

Правообладатель: Генеральный директор ООО «КраудСервис»

Пользователь:

г. Москва

 $\overline{\phantom{a}}$   $\Gamma$ .

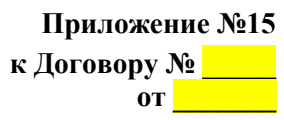

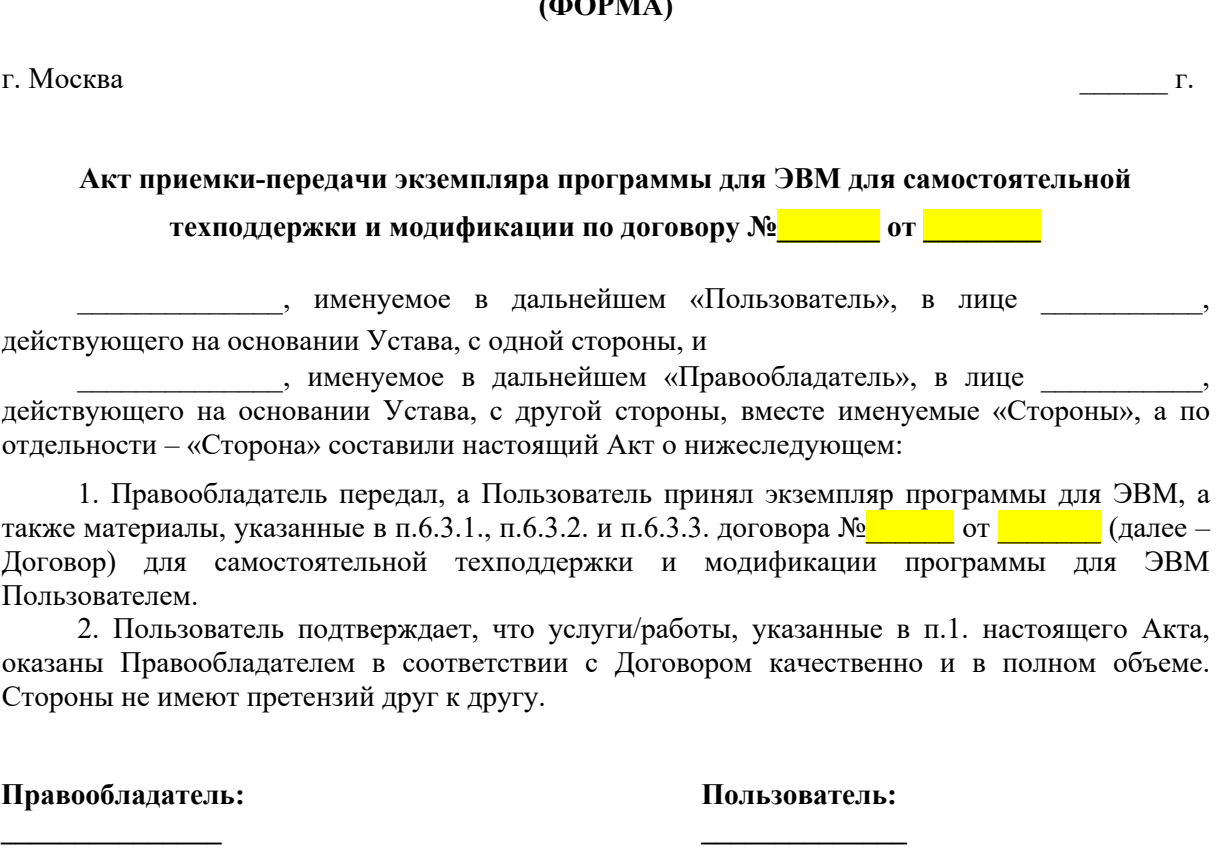

**Правообладатель: Генеральный директор ООО «КраудСервис**»

**\_\_\_\_\_\_\_\_ \_\_\_\_\_\_\_\_\_\_\_\_**

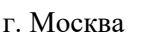